# Description of the Plant-Phenological Online Database *PPODB*

Jonas Dierenbach & Jörg Schaber

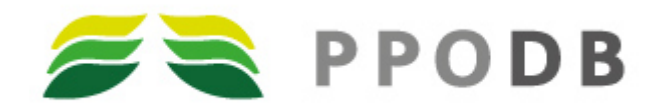

[www.ppodb.de](http://www.ppodb.de/)

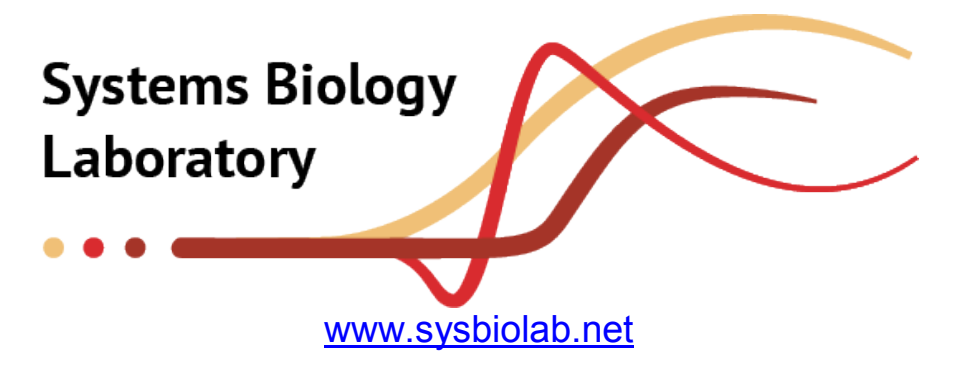

Otto-von-Guericke University Magdeburg

September 2012

[admin@ppodb.de](mailto:admin@ppodb.de)

# **Contents**

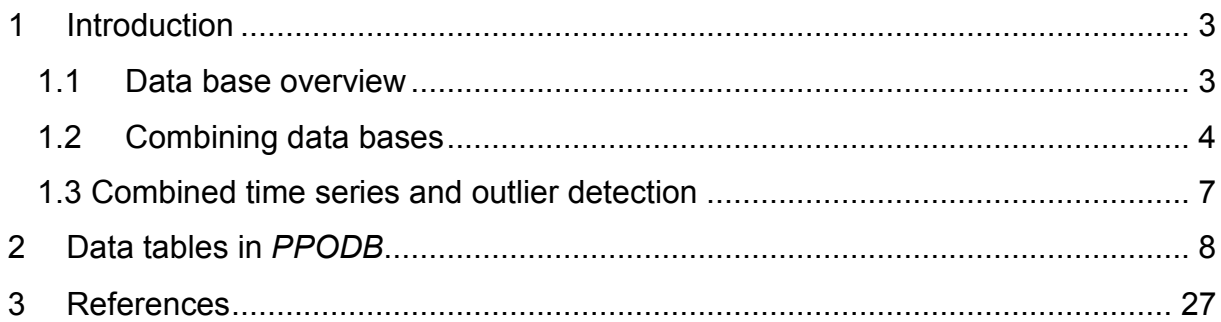

# **List of Tables**

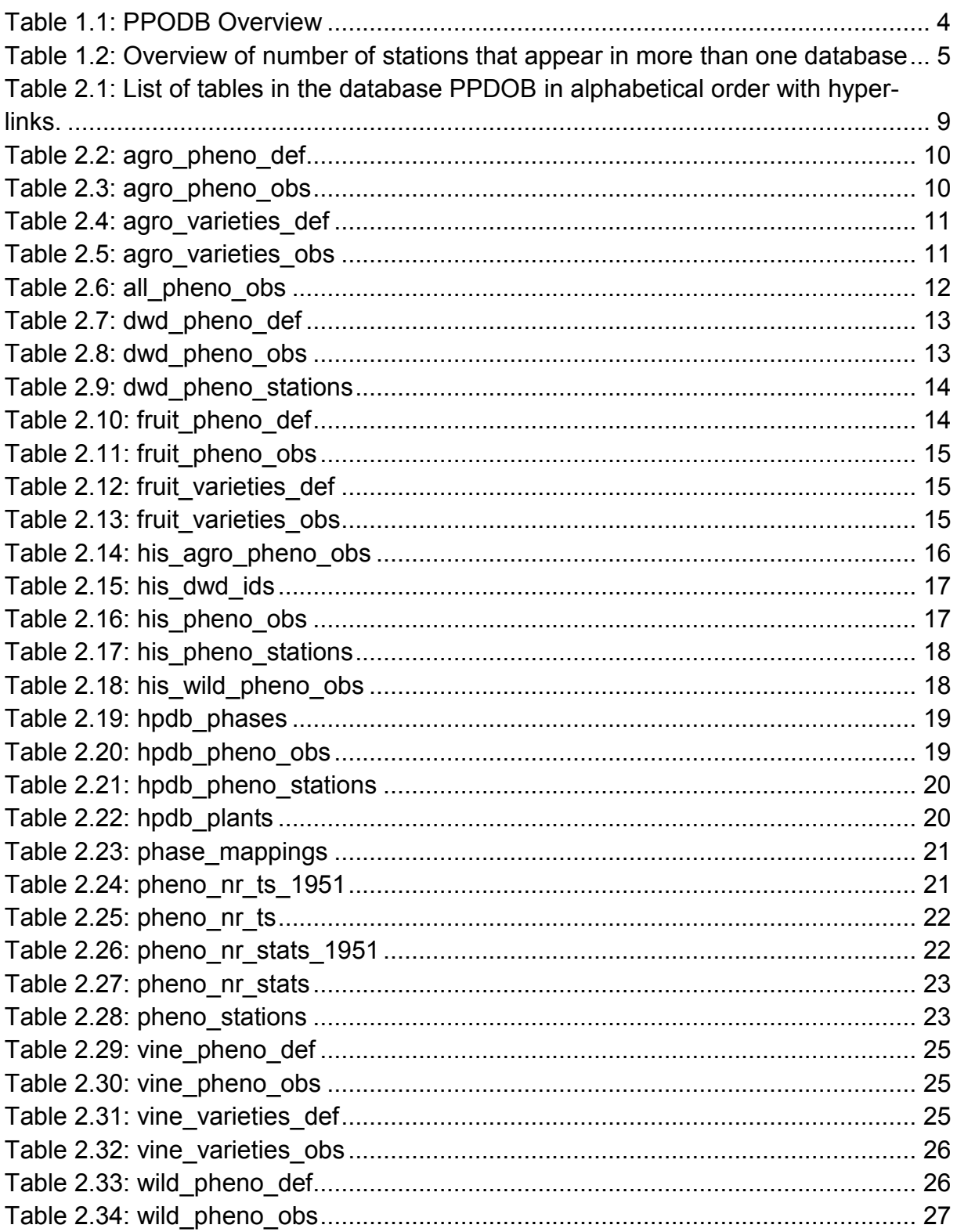

# <span id="page-2-0"></span>**1 Introduction**

# <span id="page-2-1"></span>**1.1 Data base overview**

The Plant-Phenological Online Database *PPODB* comprises plant-phenological observations collected in Central Europe with an emphasis on Germany between 1880 and 2009. Most of the data presented here were kindly provided by the Deutscher Wetterdienst (German meteorological service, DWD), a [public-law](http://dict.leo.org/ende?lp=ende&p=ziiQA&search=public-law&trestr=0x8001) [institution](http://dict.leo.org/ende?lp=ende&p=ziiQA&search=institution&trestr=0x8001) in the [area](http://dict.leo.org/ende?lp=ende&p=ziiQA&search=area&trestr=0x8001) [of](http://dict.leo.org/ende?lp=ende&p=ziiQA&search=of&trestr=0x8001) [accountability](http://dict.leo.org/ende?lp=ende&p=ziiQA&search=accountability&trestr=0x8001) of the German Federal Ministry of Transport, Building and Urban Development. Access to the data from the DWD, below referred to as 'DWD' and 'HPDB', is unrestricted and free of charge according to the conditions of data usage and policies of the DWD. The raw data can also be ordered directly from the DWD [\(www.dwd.de\)](http://www.dwd.de/). Access to the data, below referred to as 'HIS', are licensed under the [Database Contents License.](http://opendatacommons.org/licenses/dbcl/1.0/) Basically you are free to use, share, modify the data, as long as you keep the resulting data equally open and redistribute under a similar license. For more details see [here.](http://opendatacommons.org/licenses/odbl/summary)

For questions and suggestions, please contact admin@ppodb.de

The *PPODB* comprises three data sources,

• phenological observations collected by the Deutscher Wetterdienst (German meteorological service, DWD) from 1951 to 2009. This data is referred to as 'DWD' data and tables containing this data are named with the prefix 'DWD'.

• the historical phenological database (HPDB) from the DWD, which is a collection of phenological observations from Central Europe, mainly Germany, covering the years 1880 until 1941 from various sources. This data is referred to as 'HPDB'-data and tables containing this data are named with the prefix 'HPDB'.

• To supplement the data for the time before 1951 and to fill the gap between 1941 and 1951 we digitalized phenological data that were available only in printed form. These data were collected by the volunteer network of the precursor of the DWD, the Deutscher Reichswetterdienst, and were published after world war II [\(Schnelle and](#page-27-0)  [Witterstein, 1952;](#page-27-0) [Schnelle and Witterstein, 1964\)](#page-27-1). These observations cover the years 1922 until 1944. Additionally, we digitalized phenological data that were published between 1951 and 1961 in the meteorological yearbooks of the DWD [\(DWD, 1951;](#page-26-2) [DWD, 1953;](#page-26-3) [DWD, 1960;](#page-26-4) [DWD, 1961\)](#page-26-5). All these historical data were stored in yet another historical phenological database (HIS), which for the first time is made publicly available. Only the meteorological yearbooks of the former US-Zone in Germany covered the whole time span from 1945 until 1951, whereas the meteorological yearbooks of the other occupied zones started publishing later, e.g. the British-Zone started 1949. Thus, continuous time series for the whole period from 1880 until 2009 could only be found for southern Germany. This data is referred to as 'HIS'-data and tables containing this data are named with the prefix 'HIS'.

The *PPODB* offers a unique data source, where, for the first time, plant-phenological observations from 130 years are brought together in one consistent database. Moreover, sophisticated outliers detection methods and quality checks are applied.

For more information about the different databases, please refer to [\(Schaber, 2002\)](#page-27-2) and [\(Schaber and Badeck, 2005\)](#page-27-3).

For a quick overview we compiled some summary statistics about the number of stations, phenological phases, observations and observation years for the different data bases in Table 1.1.

|                                      | Database Plant type # Plants |                |       |       | # Phases # Stations # Observations | <b>Observation</b><br><b>Period</b> |
|--------------------------------------|------------------------------|----------------|-------|-------|------------------------------------|-------------------------------------|
| <b>DWD</b>                           | Wild                         | 37             | 75    | 6,514 | 5,897,274                          | 1951 - 2009                         |
|                                      | Agro                         | 25             | 140   | 6,410 | 5,981,960                          | 1951 - 2009                         |
|                                      | Fruit                        | 24             | 67    | 6,433 | 3,534,316                          | 1951 - 2009                         |
|                                      | Vine                         | $\overline{4}$ | 27    | 1,176 | 100,609                            | 1951 - 2009                         |
|                                      | <b>All</b>                   | 90             | 309   | 6,544 | 15,514,159                         | 1951 - 2009                         |
|                                      | Wild                         | 26             | 48    | 1,195 | 128,387                            | 1921 - 1955                         |
| <b>HIS</b>                           | Agro                         | 40             | 157   | 1,262 | 50,630                             | 1921 - 1955                         |
|                                      | Fruit                        | 20             | 64    | 1,191 | 45,924                             | 1921 - 1955                         |
|                                      | All                          | 86             | 269   | 1,664 | 224,941                            | 1921 - 1955                         |
|                                      | Wild                         | 28             | 58    | 1,099 | 109,782                            | 1880 - 1941                         |
|                                      | Agro                         | 11             | 24    | 944   | 16,955                             | 1880 - 1941                         |
| <b>HPDB</b>                          | Fruit                        | 18             | 42    | 1,078 | 52,943                             | 1880 - 1941                         |
|                                      | NA <sup>1</sup>              | 290            | 1398  | 1,161 | 122,015                            | 1880 - 1941                         |
|                                      | <b>All</b>                   | 293            | 1,565 | 1,184 | 284,235                            | 1880 - 1941                         |
| <b>Combined</b><br>Data <sup>2</sup> | Wild                         | 37             | 75    | 7952  | 6,142,068                          | 1880 - 2009                         |
|                                      | Agro                         | 47             | 249   | 7807  | 6,064,664                          | 1880 - 2009                         |
|                                      | Fruit                        | 31             | 99    | 7859  | 3,623,751                          | 1880 - 2009                         |
|                                      | Vine                         | $\overline{4}$ | 27    | 1182  | 101,383                            | 1951 - 2009                         |
|                                      | NA <sup>1</sup>              | 277            | 1344  | 1073  | 116,185                            | 1880 - 1944                         |
|                                      | <b>All</b>                   | 352            | 1,961 | 8,333 | 16,065,517                         | 1880-2009                           |

<span id="page-3-1"></span>**Table 1.1: PPODB Overview**

 $1$  Unspecified plant types refer to plant-phase combination that are not in the actual DWD database.

 $2$  The Combined Data refers to the database where stations and corresponding observations from all three databases have been combined and merged.

# <span id="page-3-0"></span>**1.2 Combining data bases**

The total number of stations present in all three databases indicated in Table 1.1 (9403) is overestimated, because there is a certain number of stations that appear in more than one database. These stations are of special interest, because identifying

those stations is a prerequisite for obtaining phenological time series that span more than the observation period of just one database. Especially for the DWD and the HIS databases, there is quite a number of stations that appear in both databases (see Table 2.1). Unfortunately, it is not so easy to identify those stations, because station ids have changed over the years.

We made a special effort to identify those stations that appear in more than one database. This effort is reflected in the tables pheno stations and all pheno obs, where we compiled all supposedly unique stations and all phenological observations in all three databases, respectively. In Table 1.2 we display an overview of the number of stations that appear in only one or more than one database.

| ualawas <del>o</del> |            |            |             |              |      |
|----------------------|------------|------------|-------------|--------------|------|
|                      | <b>DWD</b> | <b>HIS</b> | <b>HPDB</b> | In all three | sum  |
| <b>DWD</b>           | 5582       | 583        | 281         | 117          | 6563 |
| <b>HIS</b>           | 583        | 1031       | 21          | 117          | 1752 |
| <b>HPDB</b>          | 281        | 21         | 884         | 117          | 1303 |

<span id="page-4-0"></span>**Table 1.2: Overview of number of stations that appear in more than one database**

In Table 1.2, the total number of stations present in a respective database (rightmost column) exceeds the number displayed in Table 1.1. That is because we identified stations that were merged or split over the years. For example, the same DWDstation can appear twice, but with different HIS-stations assigned to it, in case of a merged station, or vice versa, in case of a split station.

In the table [pheno\\_stations](#page-22-2) the columns REMARK\_HIS and REMARK\_HPDB specify whether stations are split or merged. The geographical location refers in all cases to the one in the most recent database, respectively. Overall we identified 8333 unique stations (see table pheno stations).

It can be the case that the observer changed for a certain station, which is not reflected in a change of a station-id. Unfortunately, phenological observations are historically only geo-referenced rather than referenced by both location and observer. Especially for a station that was identified to be in all three databases and spanning an observation period of almost 130 years it is obvious that observations at this station cannot be recorded by the same observer. This introduces systematic shifts in observations, because every observer interprets the observation instructions differently and probably also observe different individual plants.

However, as these shifts can also occur in a single database, we tried to identify those stations that refer to the same geological location. Therefore, for the construction of long time series, we strongly suggest not to use single station time series, but rather combined time series of a larger geographical region, where it can be assumed that the errors introduced by a change in observer and other errors are averaged out. For the construction of combined time series and outlier detection,

please refer to section 1.3. Combined time series for Natural Regions and for Germany can be found online and in tables pheno nr \*.

Here, we shortly sketch the algorithm how the table pheno stations was constructed. We only matched HIS- and HPDB-stations to DWD-stations. We did not try to match HPDB- and HIS-stations. Note that the geographical location for phenological stations, given in decimal degrees longitude and altitude and height (meters), usually refers to the centre of the town or city where the observation were made and do not reflect the geographical location of the plant(s) to which observations relate.

Matching HIS-stations to DWD-stations:

- The DWD kindly provided a table in which some DWD-stations were already matched to HIS-stations (see table his dwd ids). These were directly matched and tagged '*his'*. Some HIS-stations were assigned more than one DWDstation in this table. In this case the station was apparently split and the DWDstation id was duplicated in the table pheno stations and assigned two different HIS-station ids. In the column REMARK\_HIS this was noted as *'split'*.
- Additionally, we matched HIS-stations to DWD-stations that are at the same geographical location (longitute and altitude) and noted this as '*loc*' in the column REMARK\_HIS.
- In case there were more than one DWD-station at the same geographical location as a HIS-stations, station were apparently split again and marked as *'loc\_split*' in the column REMARK\_HIS. For all HIS-stations marked *'loc\_split*', there is a DWD-station tagged '*his*', that may have a slightly varying geographical location. This can be interpreted that the historical station was assigned a different location in the database, because of a change of the city centre, for instance. However, there are also DWD-stations at the same location have not been tagged '*his*'. In these cases it is not clear if and to what station the observer changed.
- In case there was more than one HIS-station at the same location as a DWDstation, these stations were assumed to be merged and were tagged *'loc\_merge*' in the column REMARK\_HIS. Here it can also be the case that for the specific DWD-station-HIS-station pair tagged '*loc\_merge*', there also is a pair tagged '*his*'. As in the case above it is not clear what happened to the observer.
- The geographical location of stations usually refers to the centre of the town or city where observation are made and the city-centre changed over time. Therefore geo-references are not exact and, thus, we also considered stations to be the same, when they had the same name, and longitude and latitude does not differ more than 0.01 decimal degrees. These stations are marked as '*sim*' in the column REMARK\_HIS.
- As in the case for location equality above, there were also HIS-stations that were similar to more than one DWD-station and vice versa. In the former case these were markred as '*sim\_split*' and in the latter case as '*sim\_merge*', respectively.

Matching HPDB-stations to DWD-stations:

- In the HPDB, which was kindly provided by the DWD, some stations were already matched to actual DWD-stations. In the column REMARK\_HPDB this was noted as '*hpdb*'.
- Additionally, as above, we also checked for stations that were either at the same location or, alternatively, had the same name and were located at a similar location (longitude and latitude does not differ more than 0.01 decimal degrees). As explain above these cases were marked as '*loc*','*loc\_split*', '*loc\_merge*', '*sim*', '*sim\_split*', and '*sim\_merge*'.

# <span id="page-6-0"></span>**1.3 Combined time series and outlier detection**

One of the main reason to construct this database and to merge stations from different databases was to enable the construction of long phenological time series in order to study the effect of climate change on plant phenology. For the rationale and detailed description of combined phenological time series, please refer [\(Schaber,](#page-27-2)  [2002\)](#page-27-2) and [\(Schaber, et al., 2010\)](#page-27-4). In Figure 1 we show histograms of the amount of time series of a certain length for single stations and Natural Regions, respectively. For Natural Regions, there is a substantial increase of long time series at the expense of short time series.

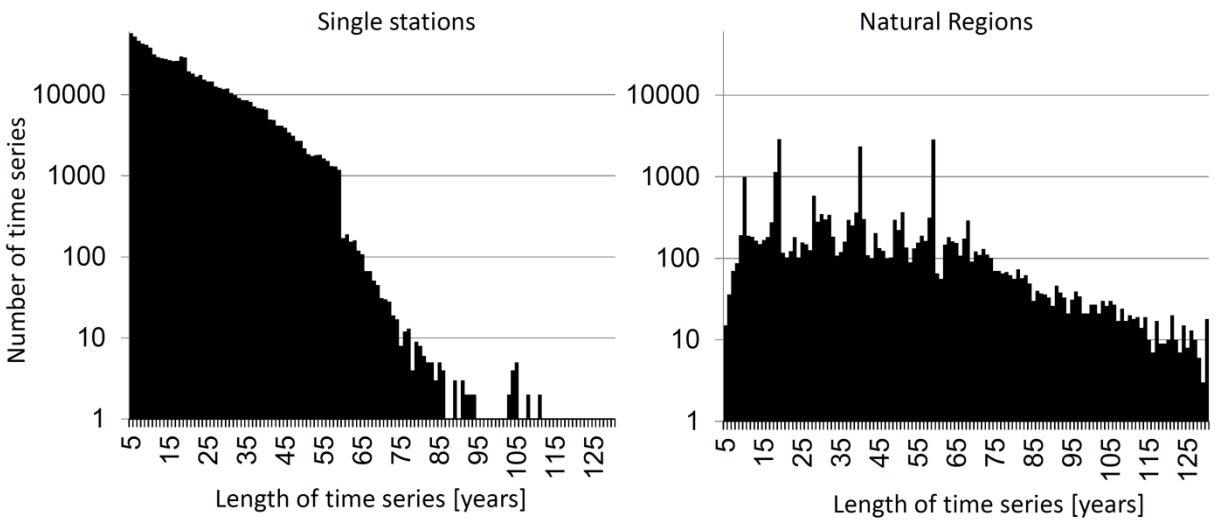

Figure 1: Histograms of the amount of time series of a certain length for single stations and Natural Regions, respectively. The SQL-code to retrieve the histogram data from the database can be viewed in the SQL-access-tab at ppodb.de.

Shortly, a combined times series is basically a sophisticated average over many time series that corrects for artefacts introduced by simple averages due to the unequal distribution of time series in time and space. Mathematically, combined time series are the general mean + year effects of a linear two-way crossed classification model.

One useful result of the construction of combined time series is the extraction of station effects, (i.e. the characteristic deviation of the date of phase onset at a given observational station relative to a population of stations). These station effects are

less sensitive to gaps in the data series and different length of observation periods than the deviation from average values.

One prerequisite of a combined time series is that the observations that are to be combined come from a climatologically sufficiently homogeneous region such that the phenological development of certain phases is consistent concerning years and stations. A natural choice of such regions for Germany are the so-called Natural Regions (Naturraumgruppen, see online map) that are defined by homogeneous climate, soil and phenology.

Combined time series for Germany and Natural Regions, including confidence intervals and other useful statistics, can be viewed online by selecting the Natural-Regions-perspective or can be found in the tables pheno nr  $*$ .

Obtaining phenological data is often an error-prone process and we use combined time series to detect outliers [\(DWD, 1991;](#page-27-5) [Schaber, et al., 2010;](#page-27-4) [Schaber and](#page-27-6)  [Badeck, 2002\)](#page-27-6). One of the few types of errors that can be detected is the so-called month mistake. [\(Schaber and Badeck, 2002\)](#page-27-6) developed a method to detect month mistakes with combined time series. Month mistakes are marked in the tables of the phenological observations in the column OUTLIER. Please refer to the respective table for a description.

However, even though combined time series can be used to detect outliers and average out extreme observations to some extent, outliers can still persist. For example, the time series for the plant 'winter wheat', phase 'beginning of full ripeness', and Natural Region 'Gaeuplatten im Neckar- und Tauberland' has one extreme data point at 1951. As can be seen in the data column 'n obs' this data points is "combined" using only one observation. As this observation is already extreme and there are no other observations in this year to be compared to, it cannot be detected as outlier, even though it looks as one. Combined observations which are combined using few observations should be taken with care.

# <span id="page-7-0"></span>**2 Data tables in** *PPODB*

In the following we provide a short overview of all tables in PPODB. A detailed description of the contents of the tables is given in section 3 or click on table names in Table 2.1 for direct access.

The tables which comprise the data of the three main databases, as mentioned in the introduction, have the prefix DWD, HIS, and HPDB, respectively. When none of these prefixes is given the table refers to the DWD database.

Each database has its own way of coding the data for historical reasons. We made an effort to merge the three databases and make them comparable, especially concerning station ids. The central result of this endeavour is the [Table 2.27:](#page-22-1)  [pheno\\_stations,](#page-22-1) which compiles the stations from all three databases, making it possible to tract phenological observations at a certain station over maximally 130 years. Please refer to section 1.2 for further details. For an overview of the

observation period of the three databases DWD, HIS and HPDB, and number of observations for different plant types, please refer to Table 1.1.

The term phenological phase usually comprises a plant, e.g. wheat, beech, apple, etc., as well as the actual phenological phase, e.g. sowing, bud burst, ripening, etc., except for the HPDB, where plants and phase have separate ids.

<span id="page-8-0"></span>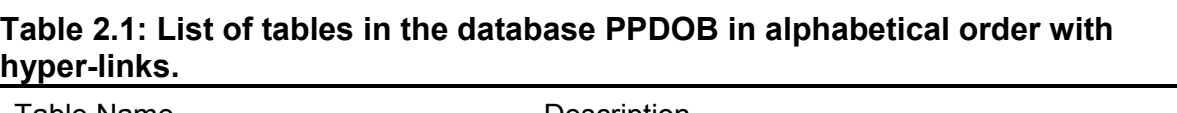

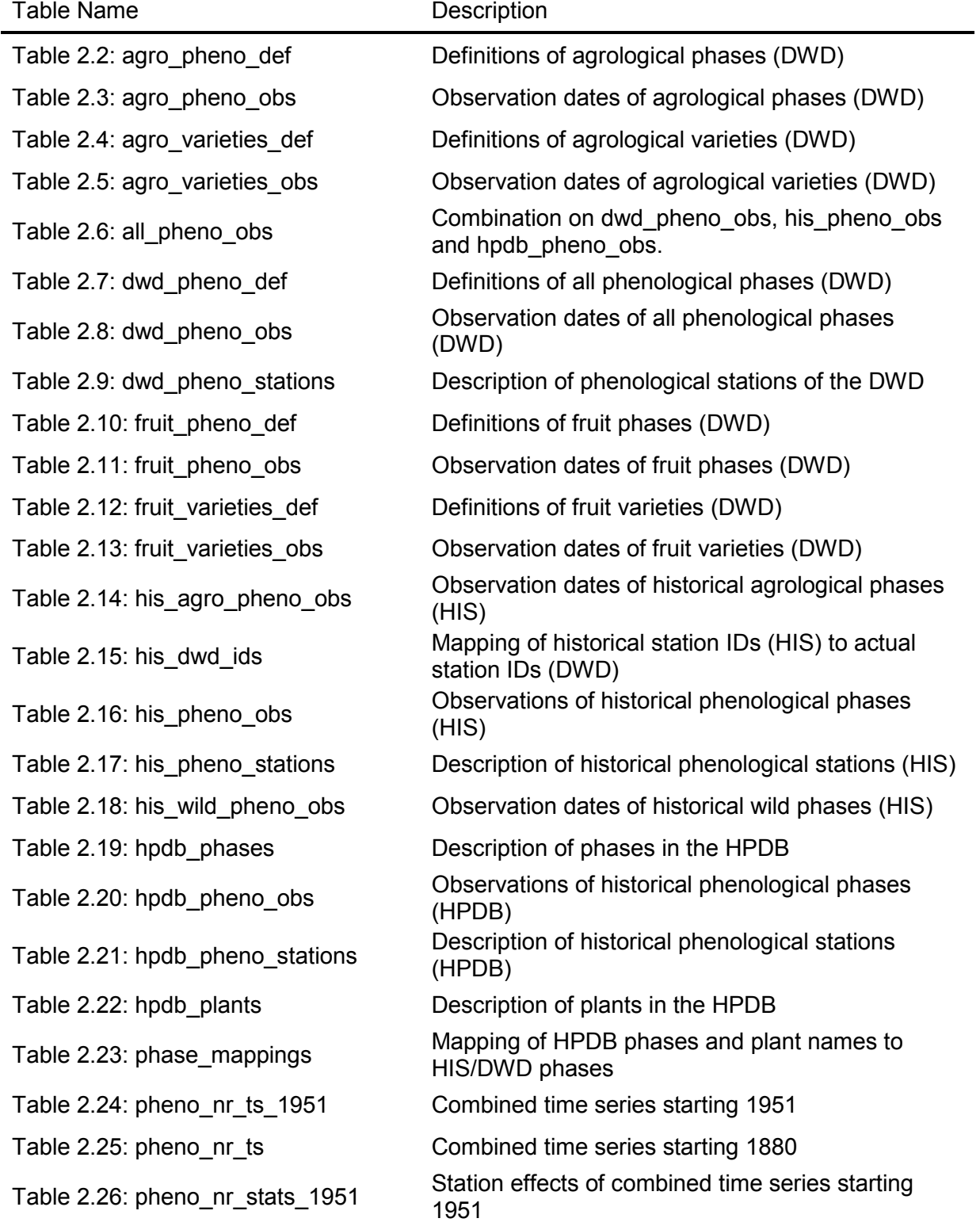

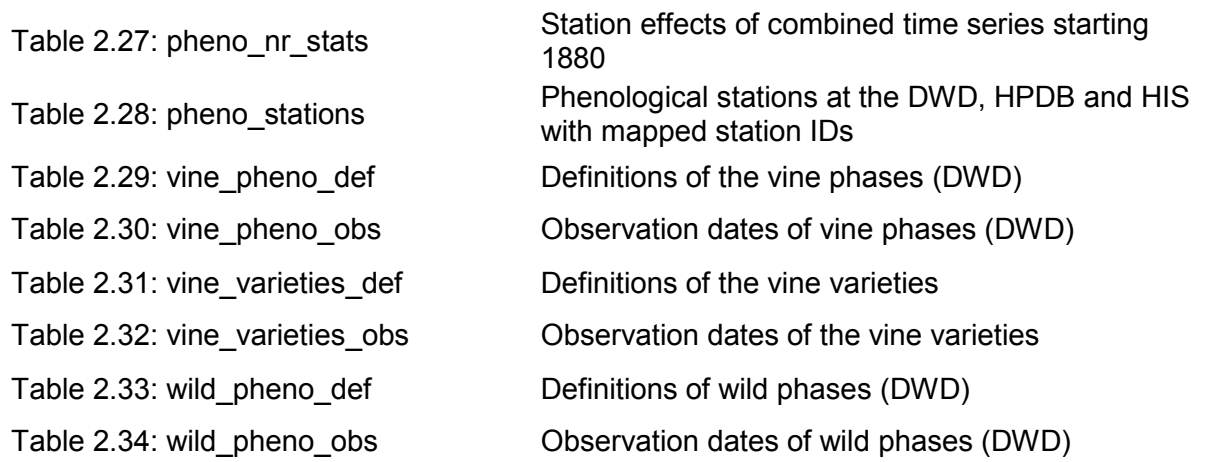

In the following we provide a short description of the actual data columns of each table in *PPODB*. For each table we provide column name, data type, default values and a brief description of the column content, however, column names should already give an idea about its content.

The respective column has no default values, in case the column default value is listed as 'NOT NULL'. In the table footer we also provide primary and foreign keys.

<span id="page-9-0"></span>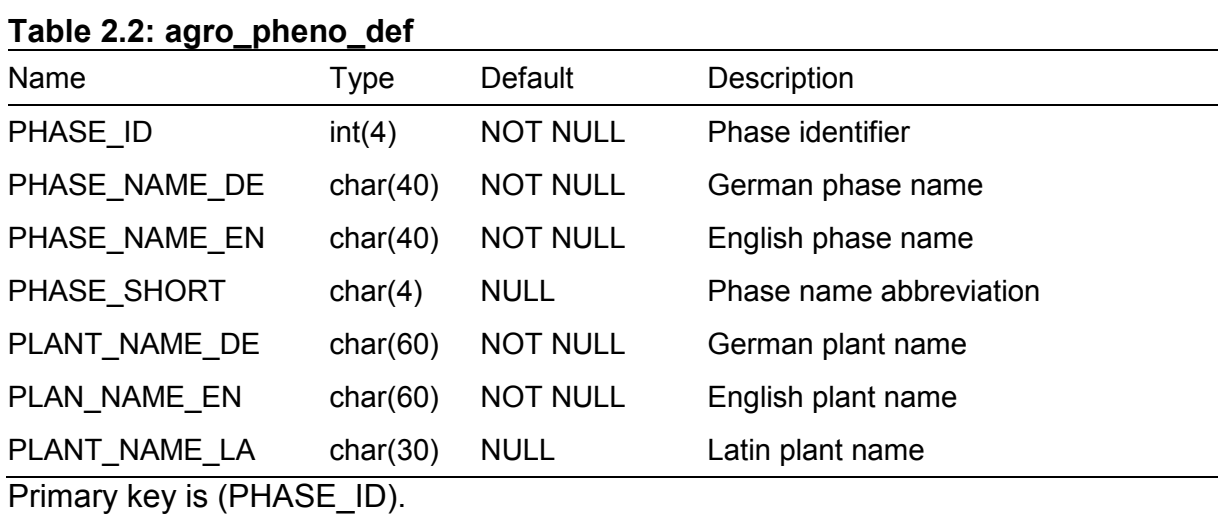

<span id="page-9-1"></span>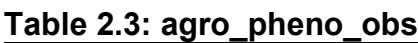

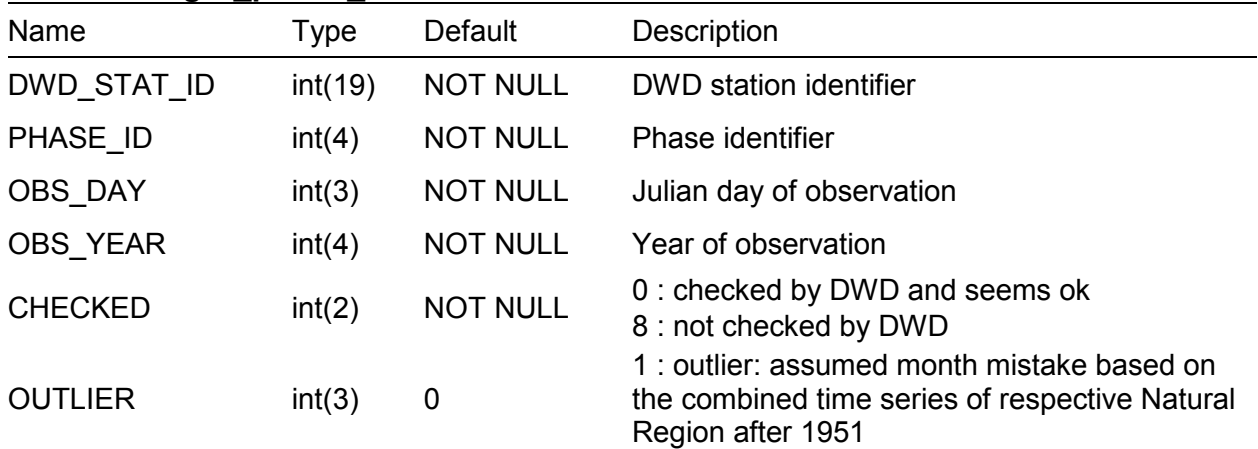

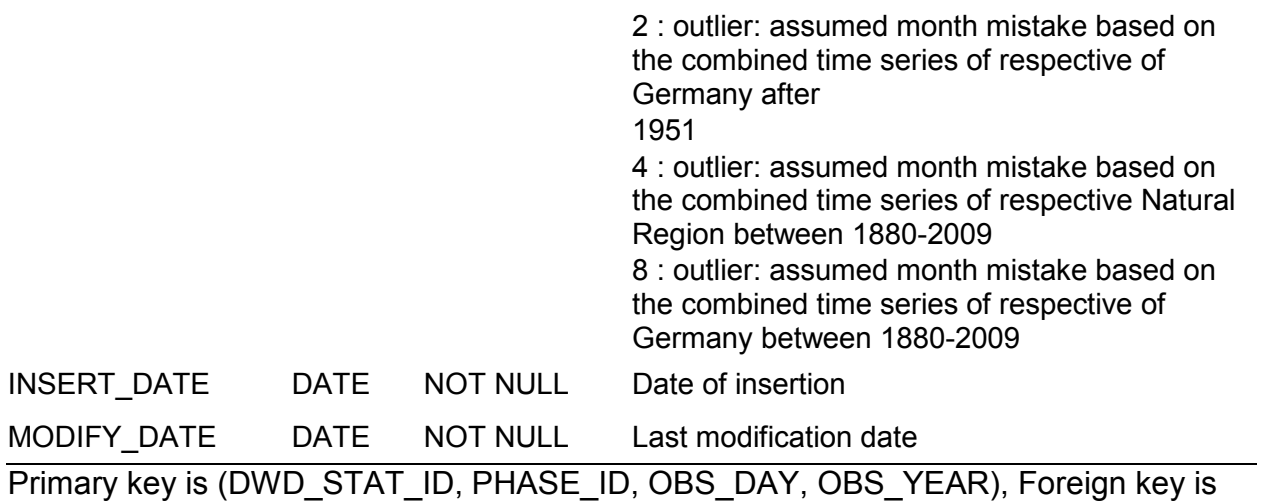

agro\_pheno\_def(PHASE\_ID).

#### <span id="page-10-0"></span>**Table 2.4: agro\_varieties\_def**

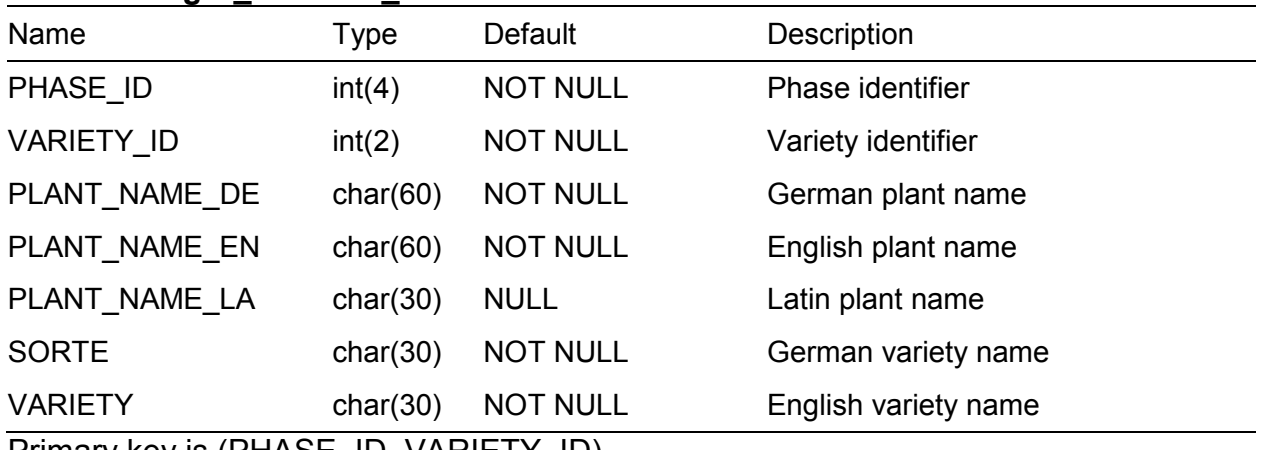

Primary key is (PHASE\_ID, VARIETY\_ID).

### <span id="page-10-1"></span>**Table 2.5: agro\_varieties\_obs**

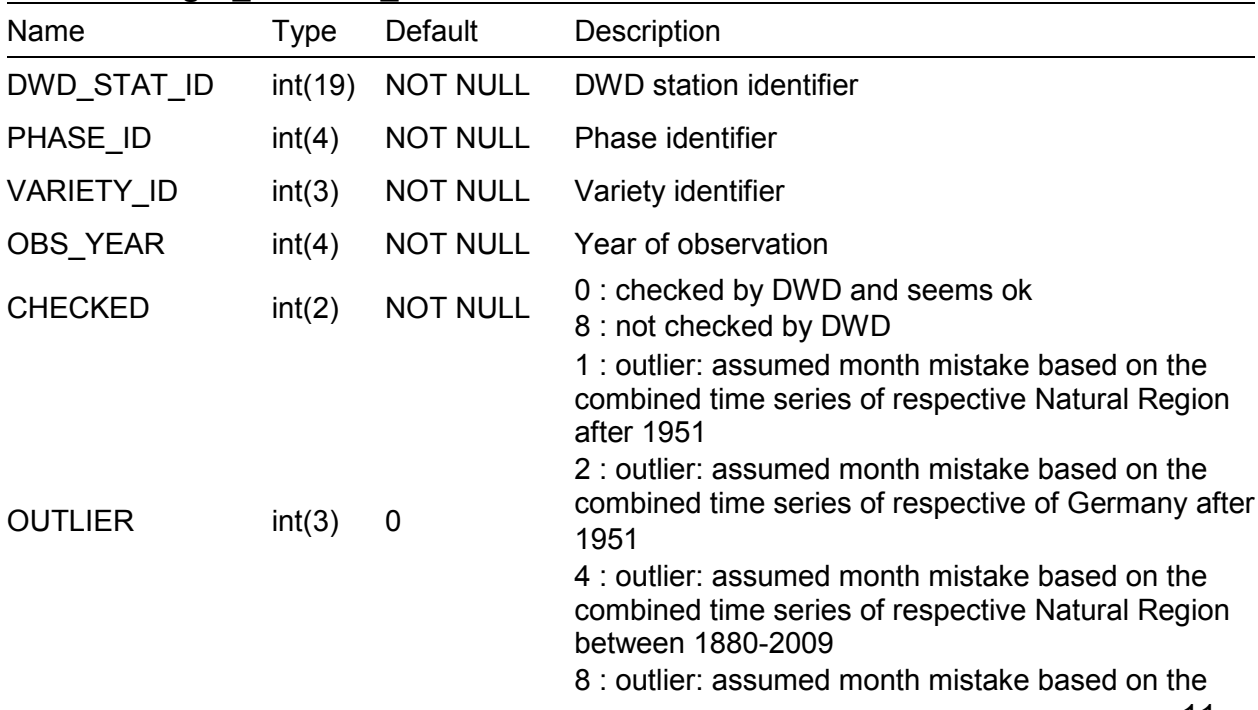

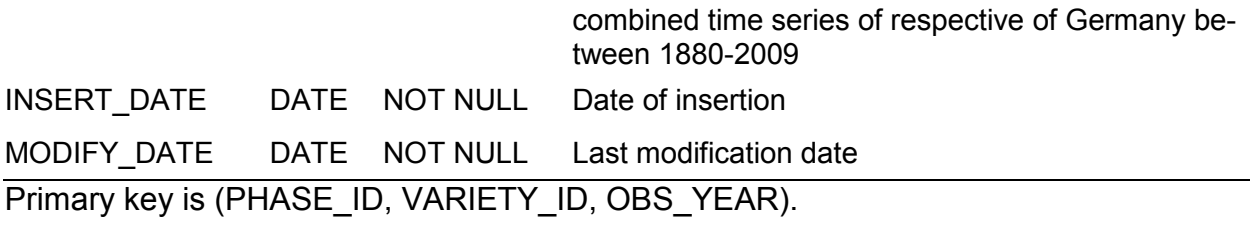

#### <span id="page-11-0"></span>**Table 2.6: all\_pheno\_obs**

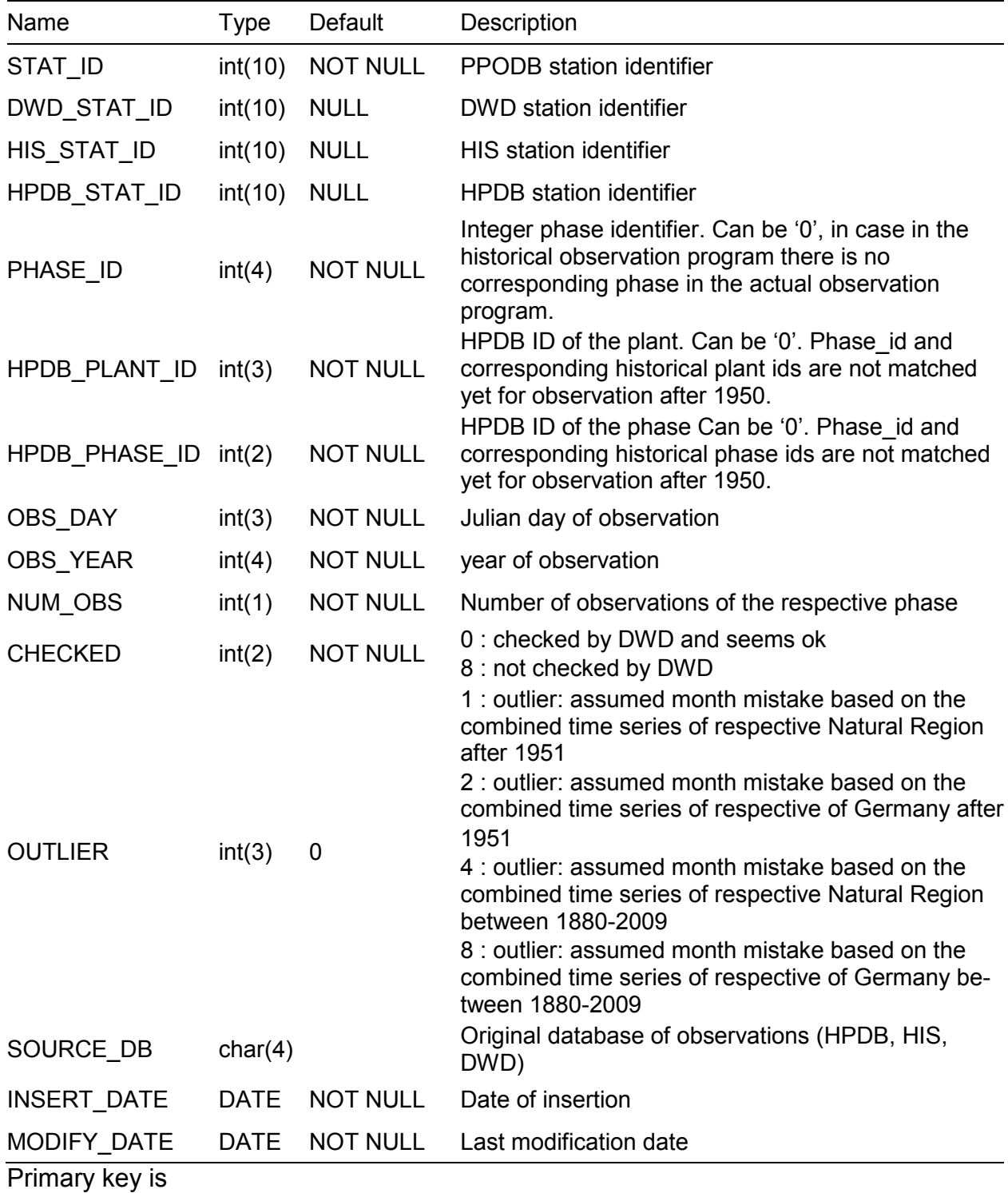

(STAT\_ID,PHASE\_ID,HPDB\_PLANT\_ID,HPDB\_PHASE\_ID,OBS\_DAY,OBS\_YEAR, NUM\_OBS,SOURCE\_DB).

Note that observations having a PHASE\_ID>0 do not necessarily have corresponding HPDB\_PLANT\_ID>0 and HPDB\_PHASE\_ID>0, because the mapping is not unequivocal. Moreover, there are observations from the HPDB having HPDB\_PLANT\_ID>0 and HPDB\_PHASE\_ID>0, but PHASE\_ID=0, because no corresponding observations exists in the HIS or DWD database.

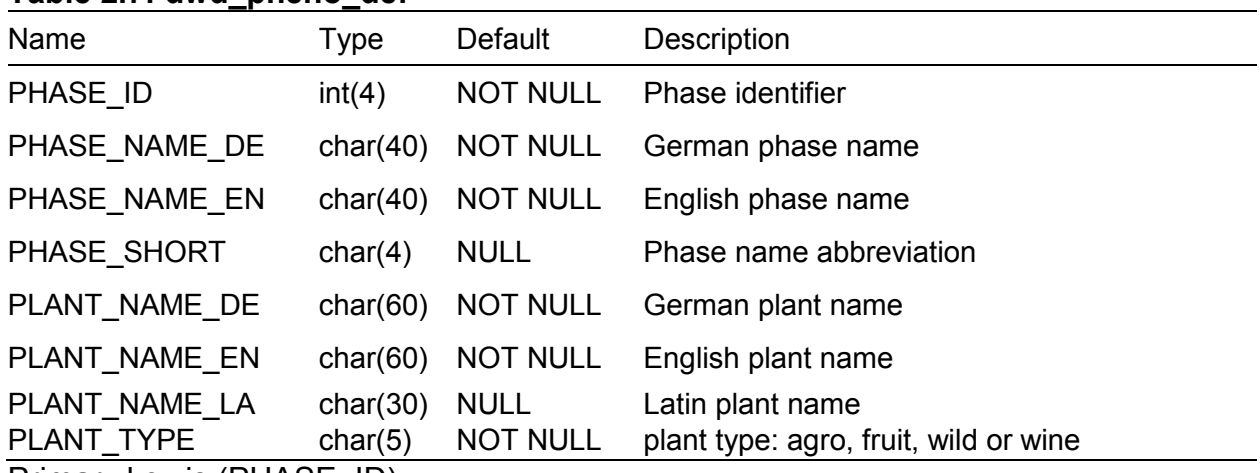

#### <span id="page-12-0"></span>**Table 2.7: dwd\_pheno\_def**

Primary key is (PHASE\_ID).

#### <span id="page-12-1"></span>**Table 2.8: dwd\_pheno\_obs**

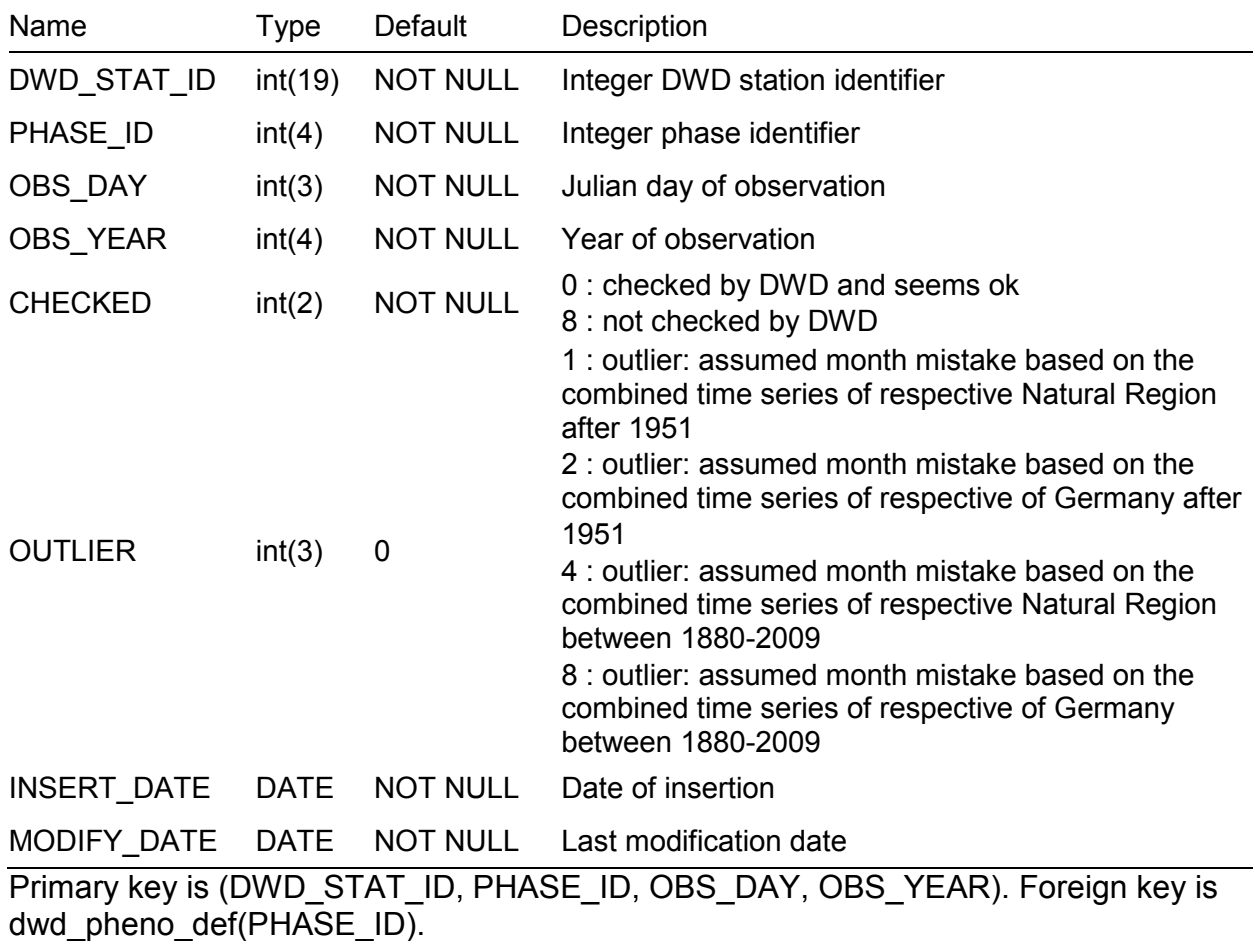

| $14010 = 101$ and profits                |               |                 |                                                                                                    |  |  |  |
|------------------------------------------|---------------|-----------------|----------------------------------------------------------------------------------------------------|--|--|--|
| Name                                     | <b>Type</b>   | Default         | Description                                                                                                    |  |  |  |
| DWD_STAT_ID                              | int(10)       | <b>NULL</b>     | Integer DWD station identifier                                                                                                    |  |  |  |
| <b>STAT NAME</b>                         | char(52)      | <b>NOT NULL</b> | Station name                                                                                                    |  |  |  |
| <b>STAT LON</b>                          | float $(5,2)$ | <b>NOT NULL</b> | Longitude [degrees.centi-degrees]                                                                                                    |  |  |  |
| STAT_LAT                                 | float $(5,2)$ | <b>NOT NULL</b> | Latitude [degrees.centi-degrees]                                                                                                    |  |  |  |
| STAT ALT                                 | float $(6,2)$ | <b>NOT NULL</b> | Altitude [meters]                                                                                                    |  |  |  |
| GK_HOCHWERRT                             | int(4)        | <b>NOT NULL</b> | Gaus-Krueger Hochwert                                                                                                    |  |  |  |
| <b>GK RECHTSWERT</b>                     | int(4)        | <b>NOT NULL</b> | Gaus-Krueger Rechtswert                                                                                                    |  |  |  |
| <b>STAT LANDKREIS</b>                    | char(30)      | <b>NULL</b>     | Station county                                                                                                    |  |  |  |
| STAT_BUNDESLAND                          | char(30)      | <b>NULL</b>     | <b>Station federal state</b>                                                                                                    |  |  |  |
| NATURRAUM ID                             | int(4)        | <b>NULL</b>     | Ecounit ID. Ecounits are based on a<br>ecological classification of a certain<br>landscape                                                          |  |  |  |
| NATURRAUM NAME                           | char(50)      | <b>NULL</b>     | Ecounit name                                                                                                    |  |  |  |
| <b>NATURRAUM-</b><br><b>GRUPPEN ID</b>   | int(3)        |                 | Ecounit-group-id<br>(Natural Region), Ecounit groups are<br>aggregations of ecounits of a certain<br>landscape and mostly called Natural<br>Regions |  |  |  |
| <b>NATURRAUM-</b><br><b>GRUPPEN NAME</b> | char(60)      | <b>NULL</b>     | Ecounit group name                                                                                                    |  |  |  |
| <b>COUNTRY</b>                           | char(20)      | <b>NULL</b>     | Actual country of station location                                                                                                    |  |  |  |
| <b>BEGIN OBS</b>                         | int(4)        | <b>NULL</b>     | Begin of observation                                                                                                    |  |  |  |
| END_OBS                                  | int(4)        | <b>NULL</b>     | End of observation                                                                                                    |  |  |  |
| N OBS YEARS                              | int(4)        | <b>NULL</b>     | Number of observation years, not<br>necessarily equal to (End-Begin)<br>[years]                                                                     |  |  |  |

<span id="page-13-0"></span>**Table 2.9: dwd\_pheno\_stations**

Primary key is (DWD\_STAT\_ID).

<span id="page-13-1"></span>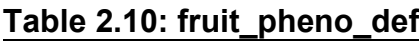

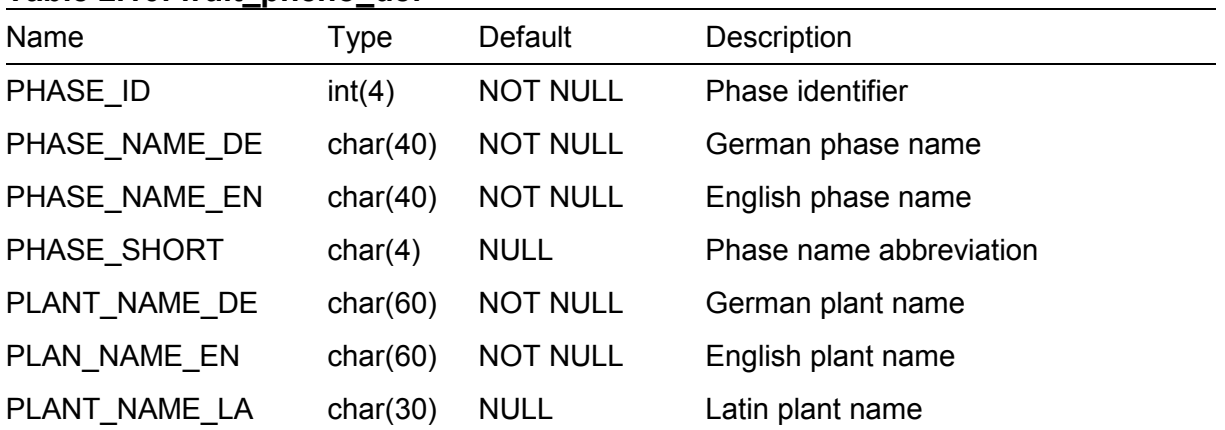

Primary key is (PHASE\_ID).

| TUDIO ETTI TURI PIIONO ODO<br>Name | <b>Type</b> | Default         | Description                                                                                                    |
|------------------------------------|-------------|-----------------|----------------------------------------------------------------------------------------------------|
| DWD_STAT_ID                        | int(19)     | <b>NOT NULL</b> | DWD station identifier                                                                                                    |
| PHASE_ID                           | int(4)      | <b>NOT NULL</b> | Phase identifier                                                                                                    |
| OBS_DAY                            | int(3)      | <b>NOT NULL</b> | Julian day of observation                                                                                                    |
| OBS_YEAR                           | int(4)      | <b>NOT NULL</b> | Year of observation                                                                                                    |
| <b>CHECKED</b>                     | int(2)      | <b>NOT NULL</b> | 0 : checked by DWD and seems ok<br>8 : not checked by DWD<br>1: outlier: assumed month mistake based on<br>the combined time series of respective Natural<br>Region after 1951<br>2 : outlier: assumed month mistake based on                  |
| <b>OUTLIER</b>                     | int(3)      | 0               | the combined time series of respective of<br>Germany after<br>1951<br>4 : outlier: assumed month mistake based on<br>the combined time series of respective Natural<br>Region between 1880-2009<br>8 : outlier: assumed month mistake based on |
|                                    |             |                 | the combined time series of respective of<br>Germany between 1880-2009                                                                                                    |
| INSERT_DATE                        | <b>DATE</b> | <b>NOT NULL</b> | Date of insertion                                                                                                    |
| MODIFY DATE                        | <b>DATE</b> | <b>NOT NULL</b> | Last modification date                                                                                                    |

<span id="page-14-0"></span>**Table 2.11: fruit\_pheno\_obs**

Primary key is (DWD\_STAT\_ID, PHASE\_ID, OBS\_DAY, OBS\_YEAR), Foreign key is agro\_pheno\_def(PHASE\_ID).

#### <span id="page-14-1"></span>**Table 2.12: fruit\_varieties\_def**

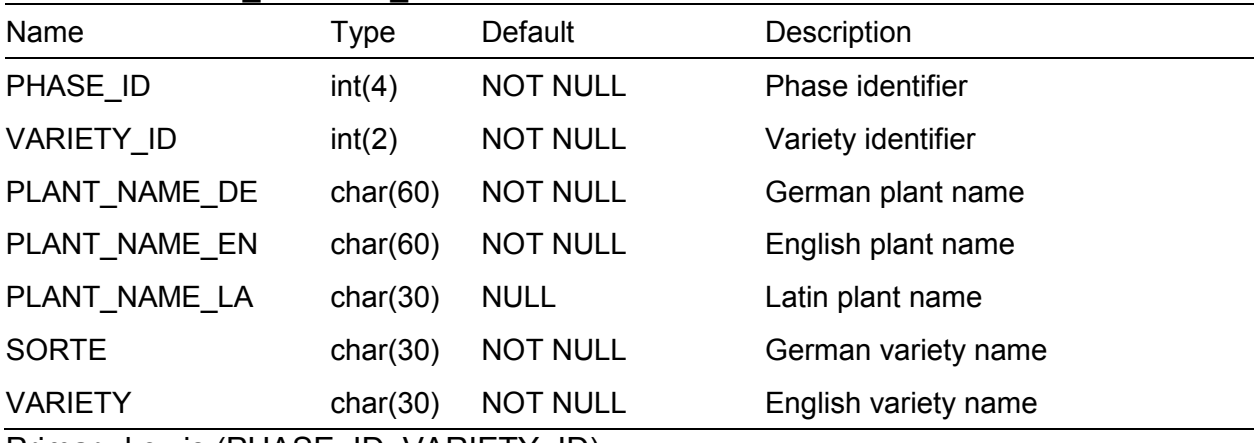

Primary key is (PHASE\_ID, VARIETY\_ID).

# <span id="page-14-2"></span>**Table 2.13: fruit\_varieties\_obs**

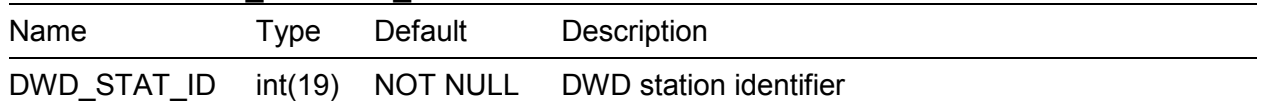

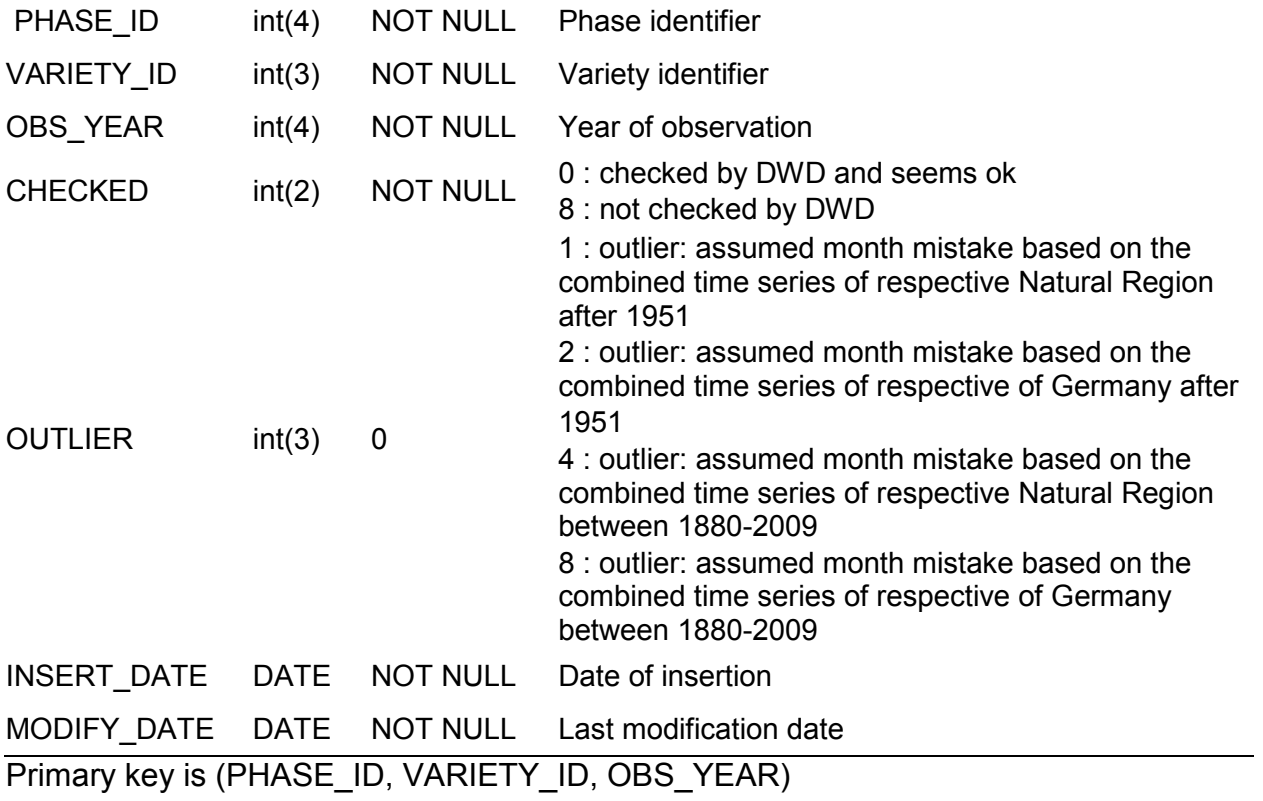

# <span id="page-15-0"></span>**Table 2.14: his\_agro\_pheno\_obs**

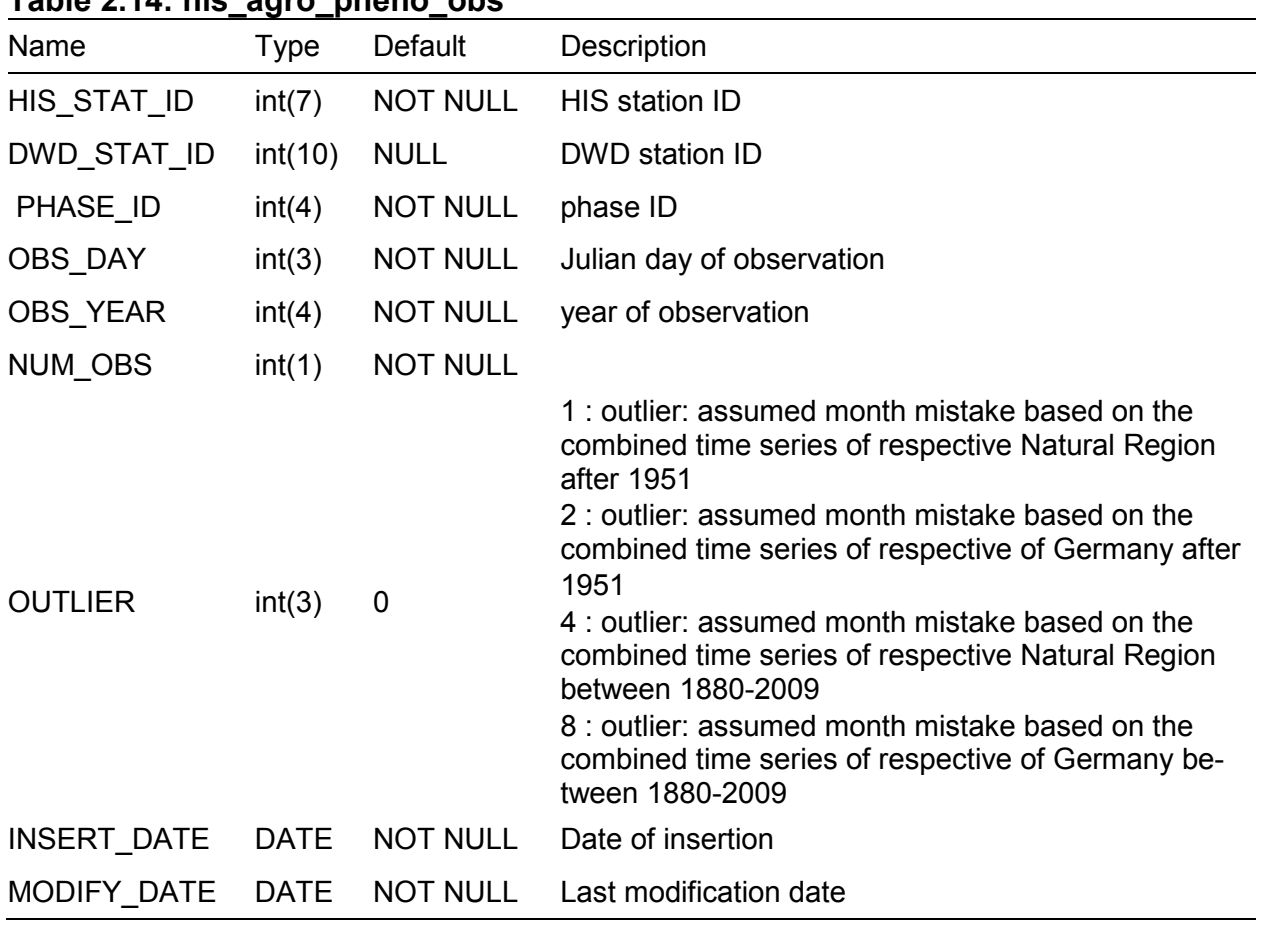

Primary key is (HIS\_STAT\_ID, PHASE\_ID, OBS\_DAY, OBS\_YEAR, NUM\_OBS. Foreign key is his\_pheni\_stations(HIS\_STAT\_ID, dwd pheno stations(DWD\_STAT\_ID) and agro\_pheno\_def(PHASE\_ID).

<span id="page-16-2"></span><span id="page-16-0"></span>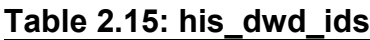

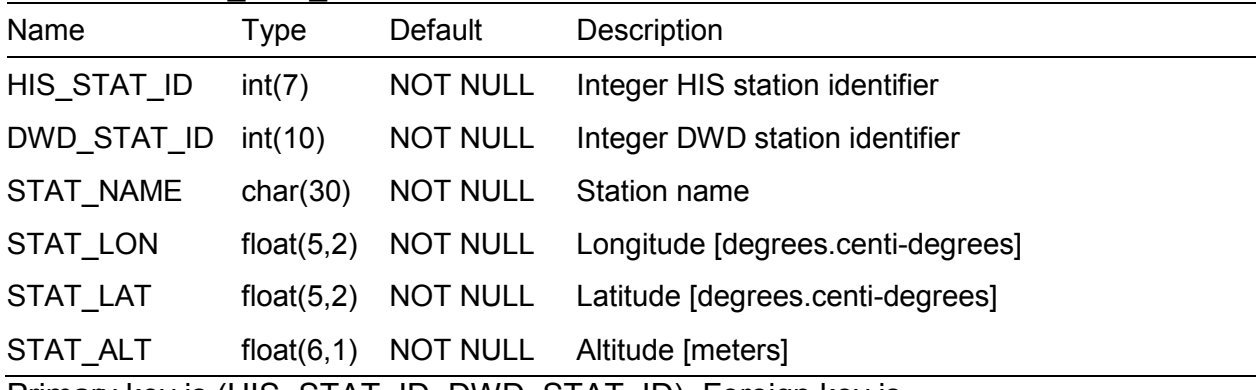

Primary key is (HIS\_STAT\_ID, DWD\_STAT\_ID). Foreign key is his\_pheno\_stations(HIS\_STAT\_ID) and dwd\_pheno\_stations(DWD\_STAT\_ID).

<span id="page-16-1"></span>**Table 2.16: his\_pheno\_obs**

| Name                                                                                                    | <b>Type</b> | Default         | Description                                                                                                    |  |
|----------------------------------------------------------------------------------------------------|-------------|-----------------|----------------------------------------------------------------------------------------------------|--|
| HIS_STAT_ID                                                                                                    | int(7)      | NOT NULL        | <b>HIS station identifier</b>                                                                                             |  |
| DWD_STAT_ID                                                                                                    | int(10)     | <b>NULL</b>     | DWD station identifier                                                                                                    |  |
| PHASE_ID                                                                                                    | int(4)      | <b>NOT NULL</b> | phase identifier                                                                                                    |  |
| OBS_DAY                                                                                                    | int(3)      | <b>NOT NULL</b> | Julian day of observation                                                                                                 |  |
| OBS_YEAR                                                                                                    | int(4)      | <b>NOT NULL</b> | year of observation                                                                                                    |  |
| NUM_OBS                                                                                                    | int(1)      | <b>NOT NULL</b> |                                                                                                    |  |
| <b>OUTLIER</b>                                                                                                    | int(3)      | 0               | 1: outlier: assumed month mistake<br>based on the                                                                         |  |
|                                                                                                    |             |                 | combined time series of respective Natural Region<br>after 1951                                                           |  |
|                                                                                                    |             |                 | 2 : outlier: assumed month mistake based on the<br>combined time series of respective of Germany after<br>1951            |  |
|                                                                                                    |             |                 | 4 : outlier: assumed month mistake based on the<br>combined time series of respective Natural Region<br>between 1880-2009 |  |
|                                                                                                    |             |                 | 8 : outlier: assumed month mistake based on the<br>combined time series of respective of Germany be-<br>tween 1880-2009   |  |
| INSERT_DATE                                                                                                    | <b>DATE</b> | NOT NULL        | Date of insertion                                                                                                    |  |
| MODIFY_DATE                                                                                                    | <b>DATE</b> | <b>NOT NULL</b> | Last modification date                                                                                                    |  |
| Primary key is (HIS STAT ID, PHASE ID, OBS DAY, OBS YEAR, SUM OBS).<br>Foregin key is his pheno stations (HIS STAT ID), |             |                 |                                                                                                    |  |

dwd pheno stations(DWD\_STAT\_ID) and agro\_pheno\_def(PHASE\_ID).

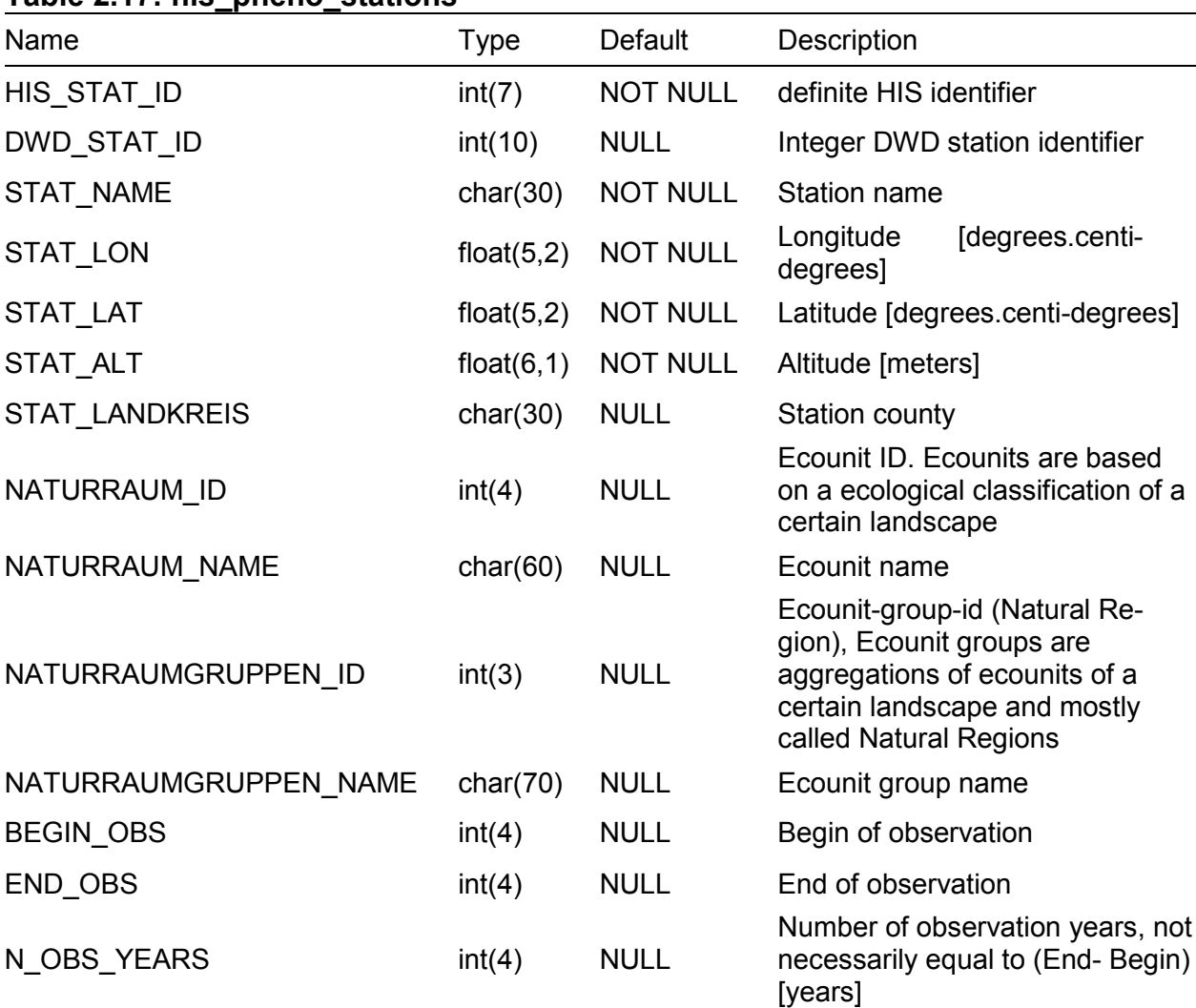

# <span id="page-17-0"></span>**Table 2.17: his\_pheno\_stations**

Primary key is (HIS\_STAT\_ID), Foreign key is dwd\_pheno\_stations(DWD\_STAT\_ID).

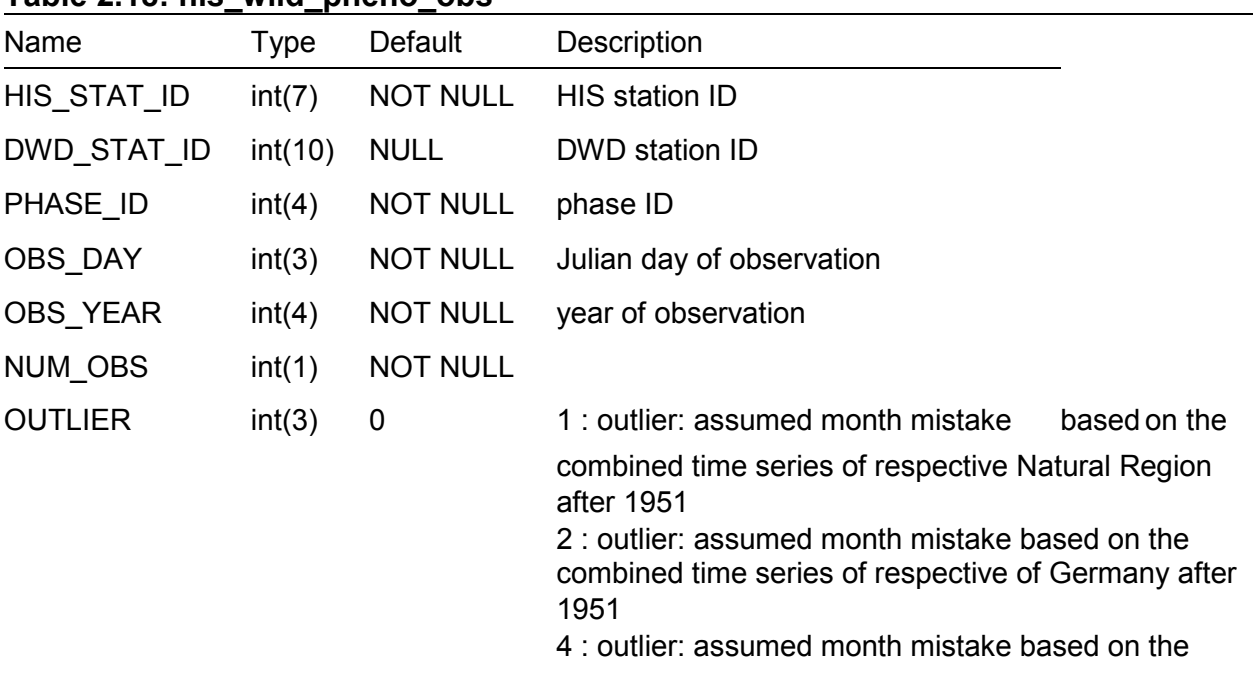

# <span id="page-17-1"></span>**Table 2.18: his\_wild\_pheno\_obs**

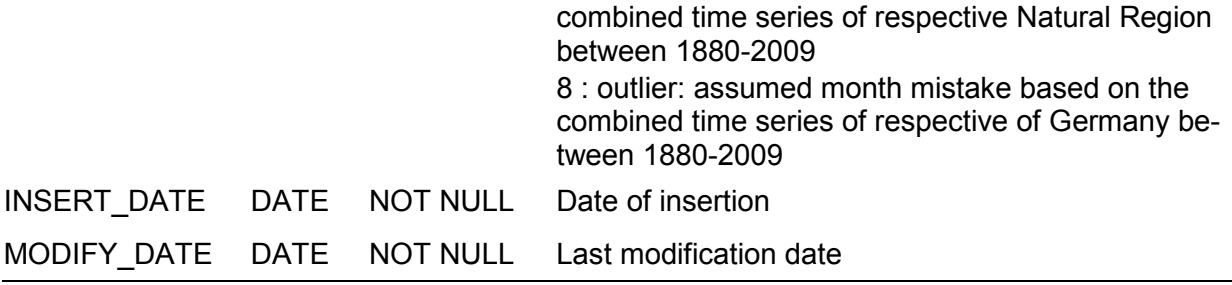

Primary key is (HIS\_STAT\_ID, PHASE\_ID, OBS\_DAY, OBS\_YEAR, SUM\_OBS). Foregin key is his pheno stations (HIS STAT ID), dwd\_pheno\_stations(DWD\_STAT\_ID) and agro\_pheno\_def(PHASE\_ID).

<span id="page-18-0"></span>**Table 2.19: hpdb\_phases**

| Name                            | Tvpe    | Default             | Description                     |  |
|---------------------------------|---------|---------------------|---------------------------------|--|
| HPDB PHASE ID                   | int(2)  | <b>NOT NULL</b>     | Phase identifier                |  |
| PHASE SHORT                     | char(3) | <b>NOT NULL</b>     | Abbreviation for the phase name |  |
| <b>PHASE NAME</b>               |         | $char(45)$ NOT NULL | Phase name                      |  |
| Primary key is (HPDB_PHASE_ID). |         |                     |                                 |  |

#### <span id="page-18-1"></span>**Table 2.20: hpdb\_pheno\_obs**

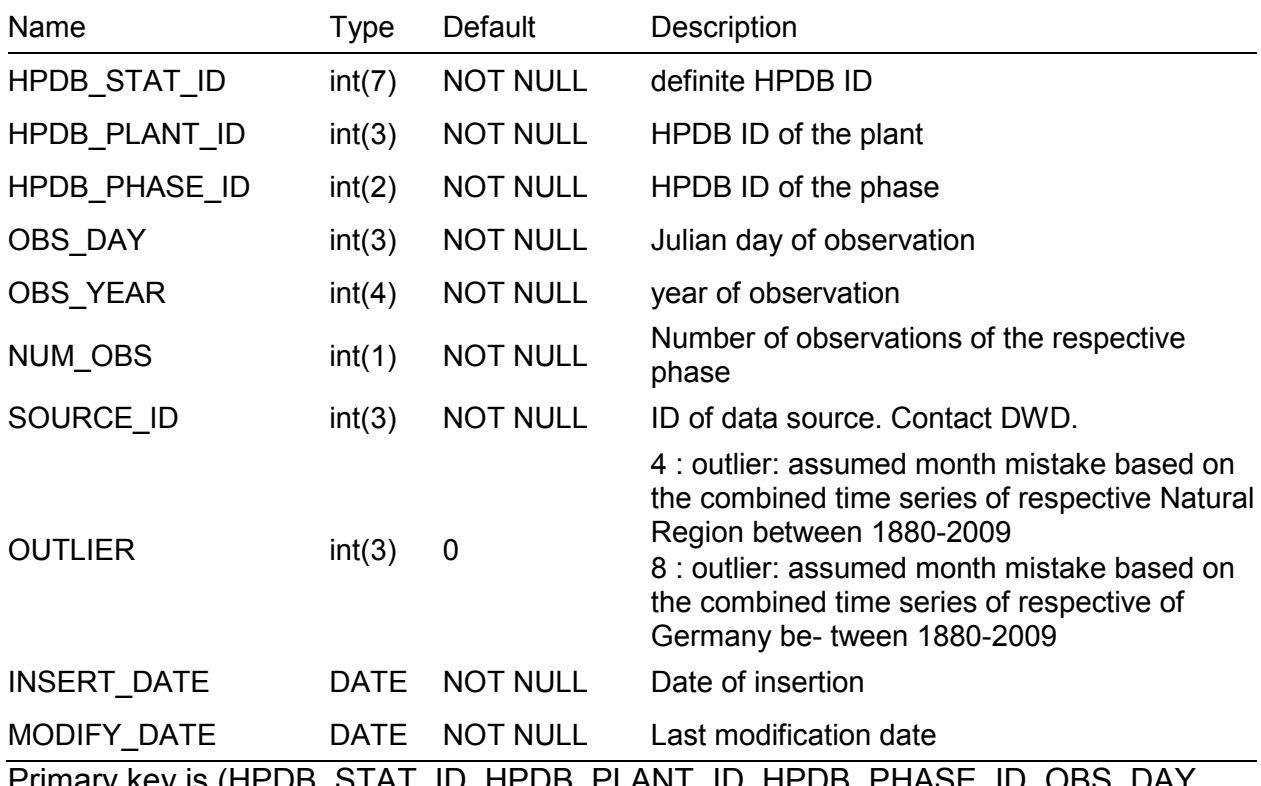

Primary key is (HPDB\_STAT\_ID, HPDB\_PLANT\_ID, HPDB\_PHASE\_ID, OBS\_DAY, OBS\_YEAR, NUM\_OBS). Foreign key is hpdb\_plants(HPDB\_PLANT\_ID), hpdb\_phases(HPDB\_PHASE\_ID).

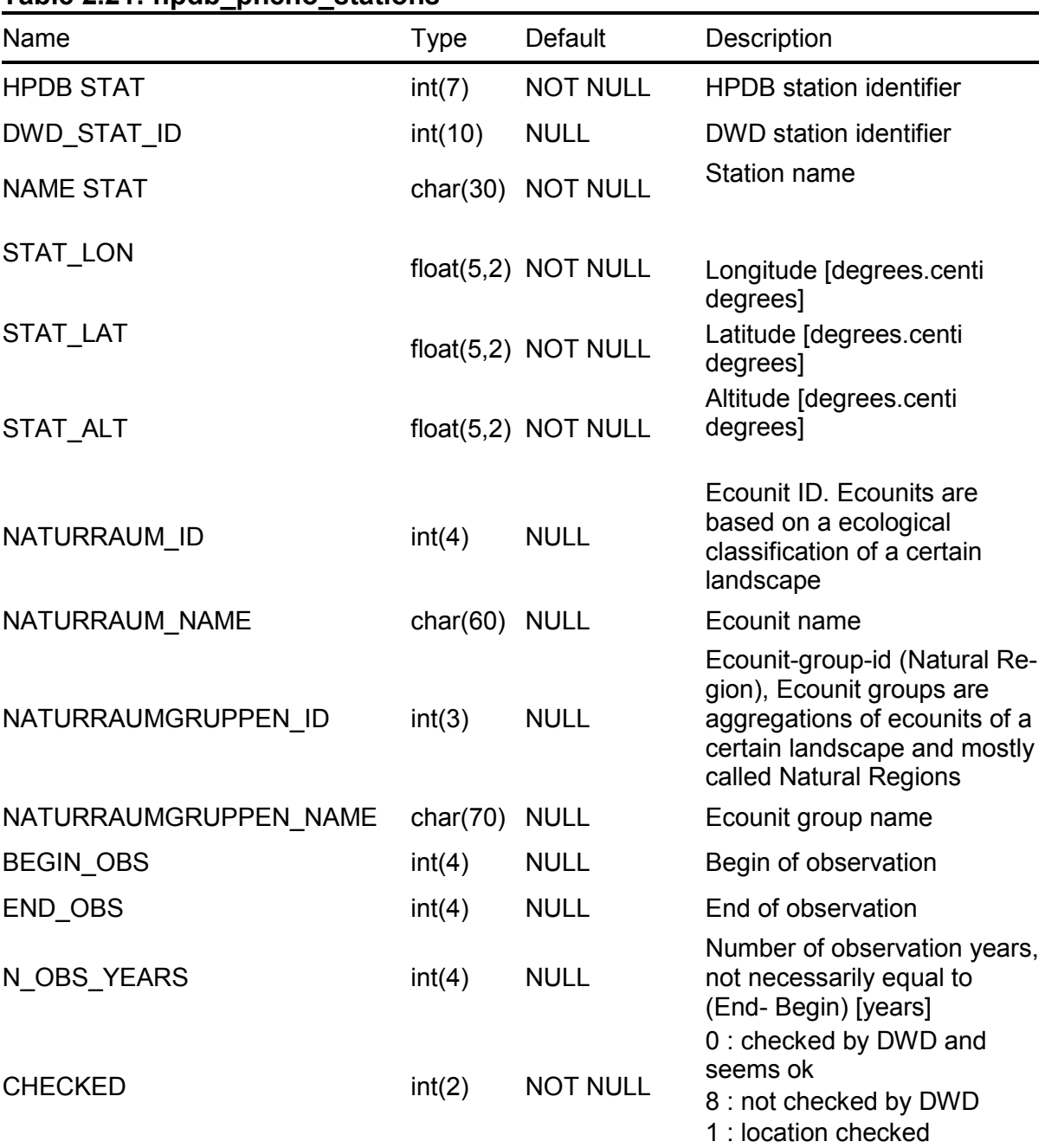

<span id="page-19-0"></span>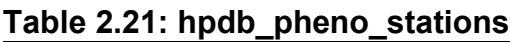

Primary key is (HPDB\_STAT\_ID). Foreign key is dwd\_pheno\_stations(DWD\_STAT\_ID).

### <span id="page-19-1"></span>**Table 2.22: hpdb\_plants**

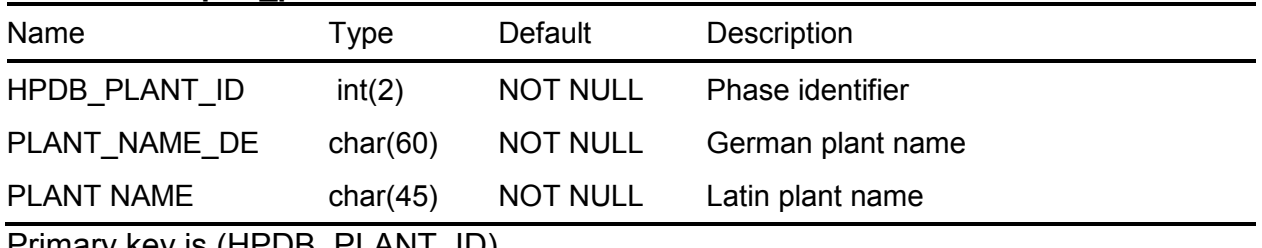

Primary key is (HPDB\_PLANT\_ID).

<span id="page-20-0"></span>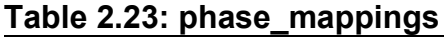

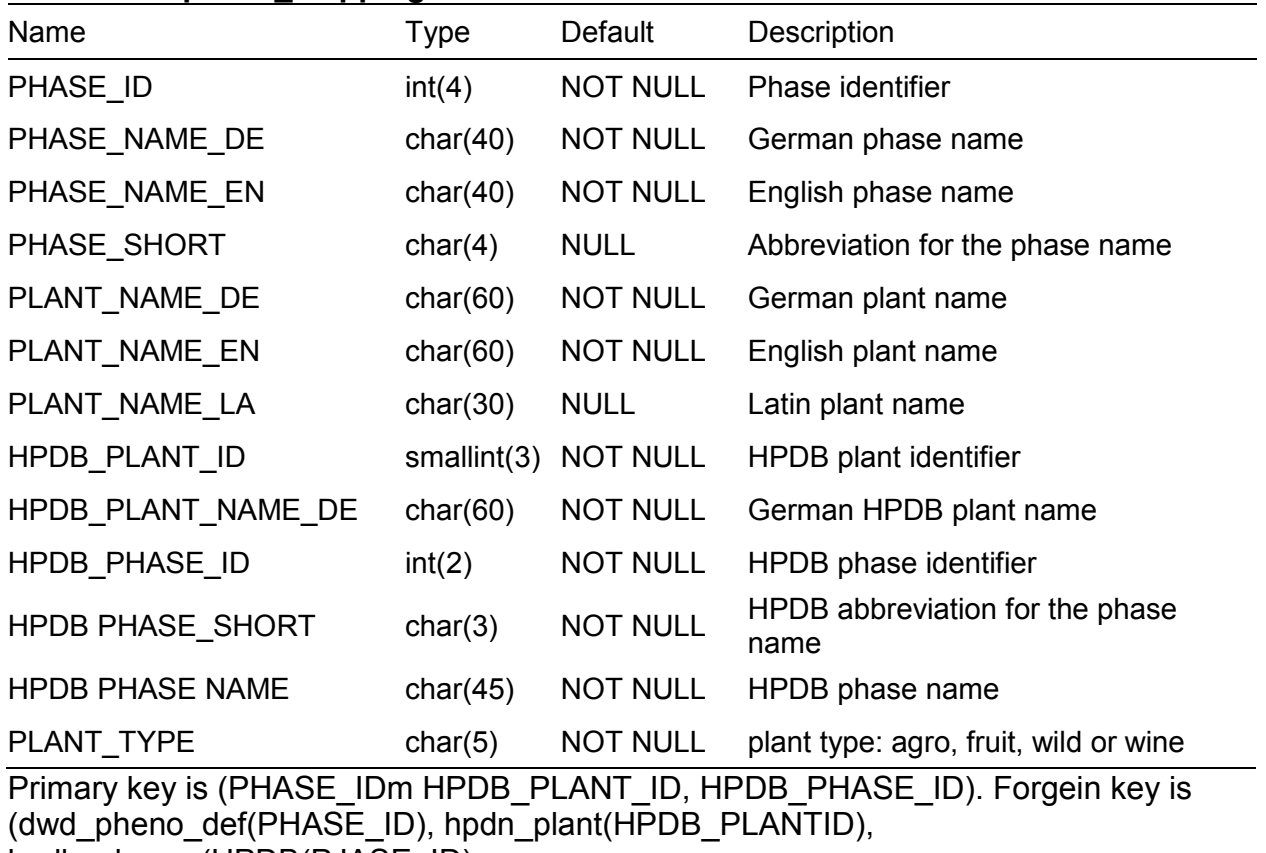

hpdb\_phases(HPDB(PJASE\_ID).

Note, that a PHASE\_ID can have several combinations of HPDB\_PLANT\_ID and HPDB\_PHASE\_ID.

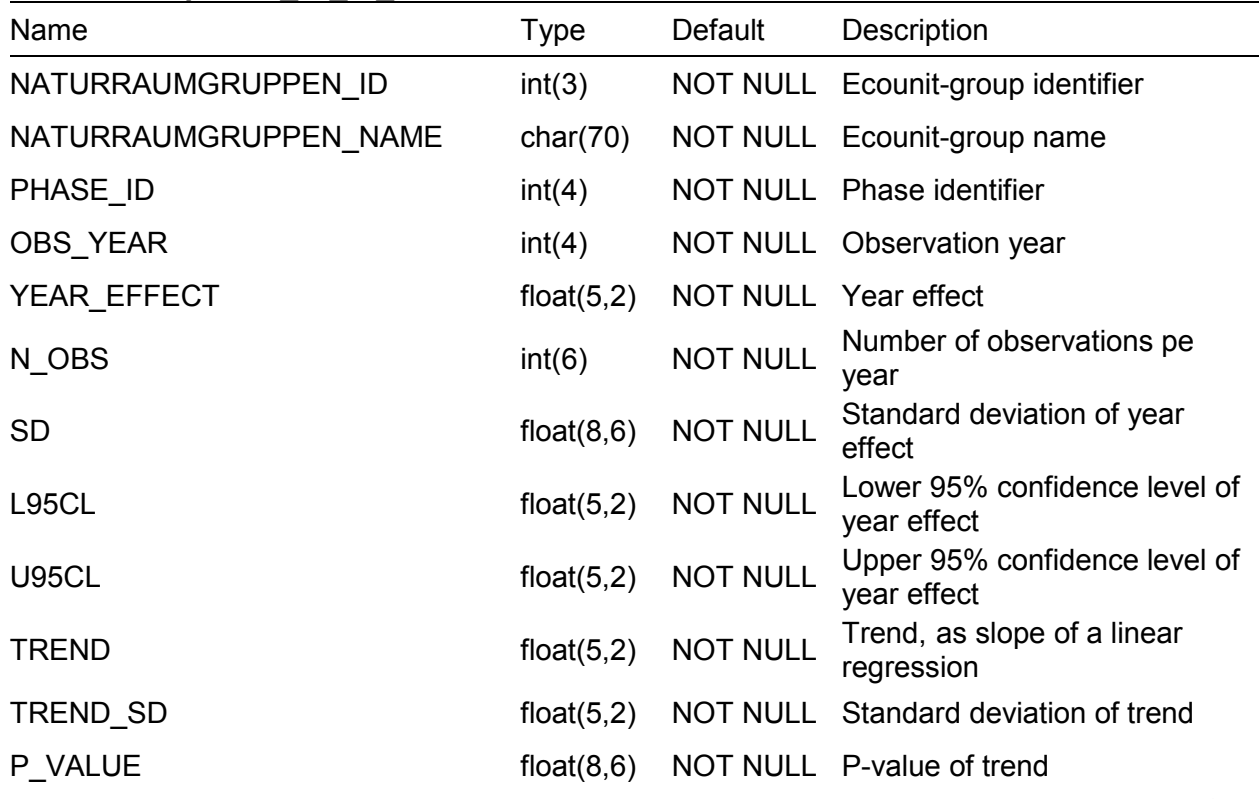

#### <span id="page-20-1"></span>**Table 2.24: pheno\_nr\_ts\_1951**

SET\_INDEX int(2) NOT NULL Index of connected set

Primary key is (NATURRAUMGRUPPEN\_ID, PHASE\_ID, OBS\_YEAR). Foreign key is dwd\_pheno\_def(PHSE\_ID).

#### <span id="page-21-0"></span>**Table 2.25: pheno\_nr\_ts**

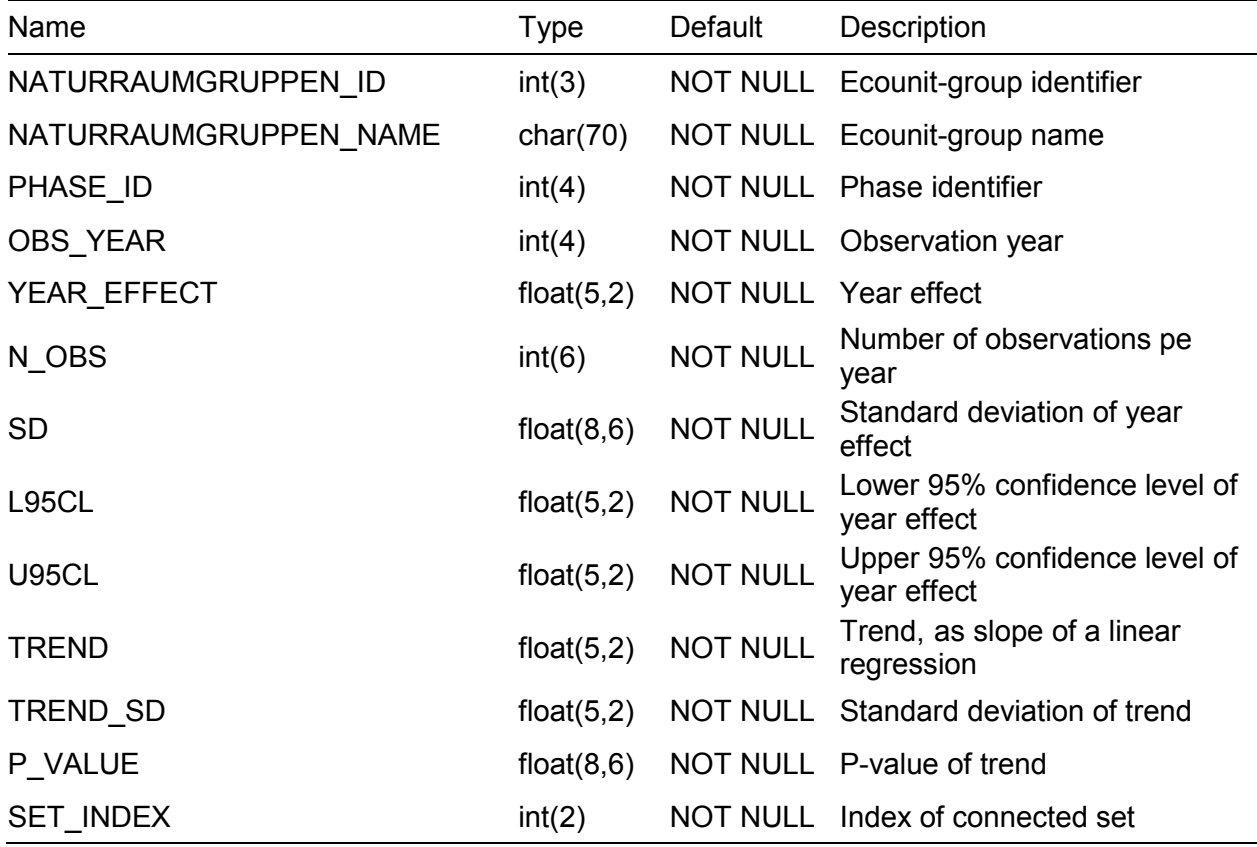

Primary key is (NATURRAUMGRUPPEN\_ID, PHASE\_ID, OBS\_YEAR). Foreign key is dwd\_pheno\_def(PHSE\_ID).

#### <span id="page-21-1"></span>**Table 2.26: pheno\_nr\_stats\_1951**

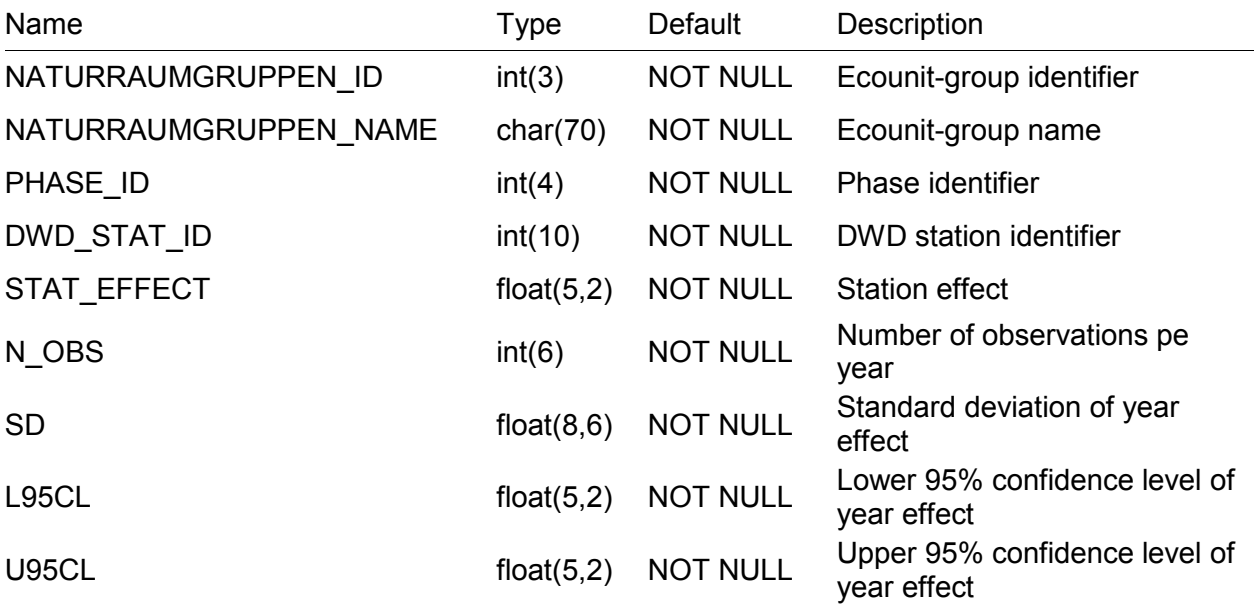

SET\_INDEX int(2) NOT NULL Index of connected set Primary key is (NATURRAUMGRUPPEN\_ID, PHASE\_ID, DWD\_STAT\_ID). Dwd\_pheno\_stations(DWD\_STAT\_DI) and dwd\_pheno\_def(PHASE\_ID).

#### <span id="page-22-0"></span>**Table 2.27: pheno\_nr\_stats**

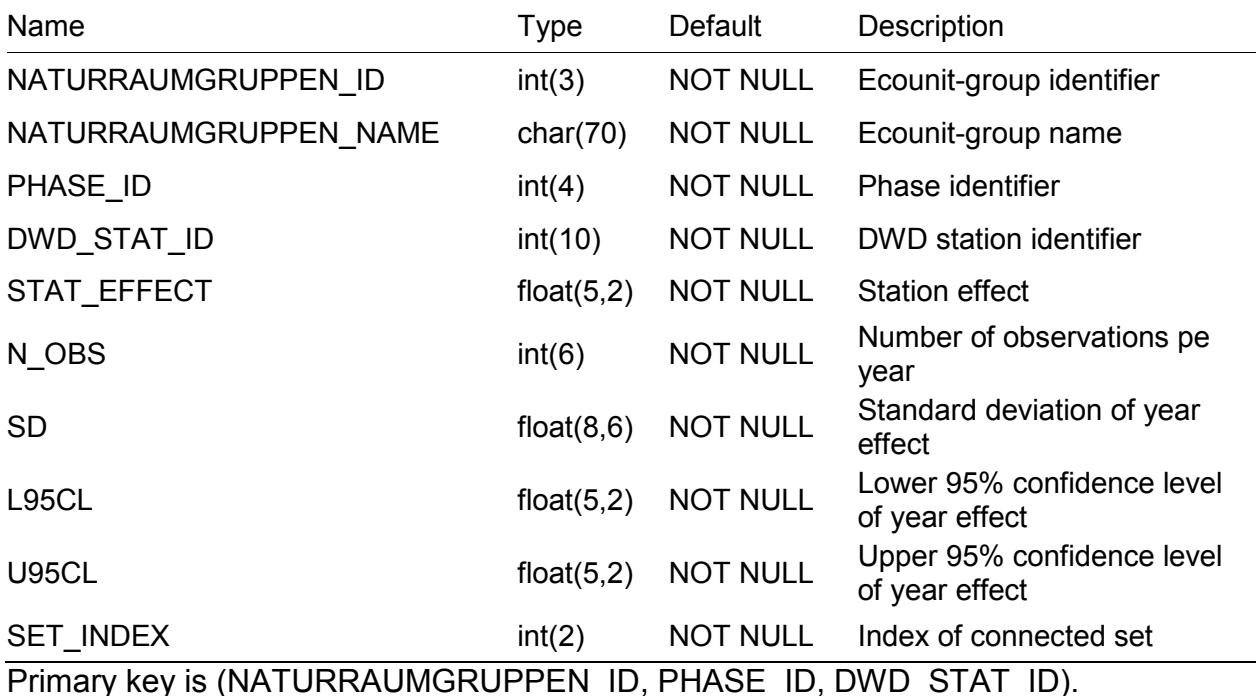

Dwd\_pheno\_stations(DWD\_STAT\_DI) and dwd\_pheno\_def(PHASE\_ID).

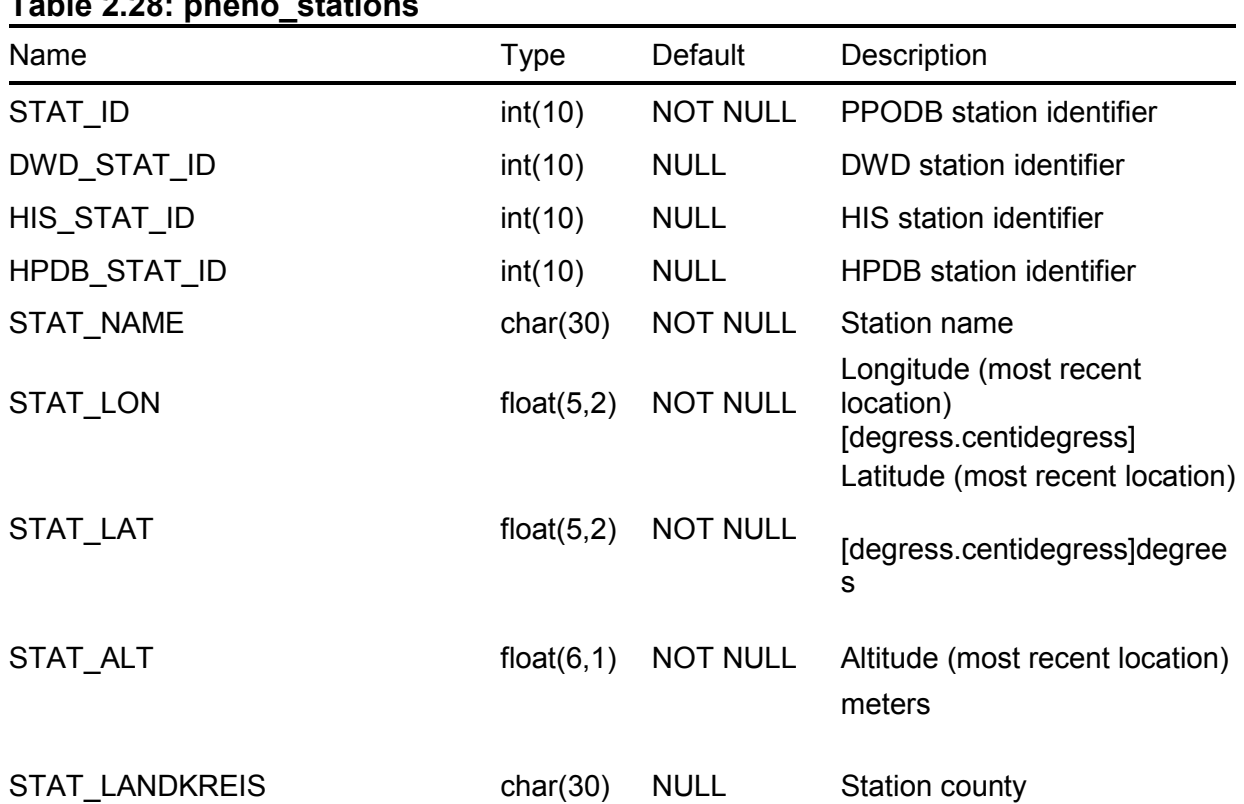

# <span id="page-22-2"></span><span id="page-22-1"></span>**Table 2.28: pheno\_stations**

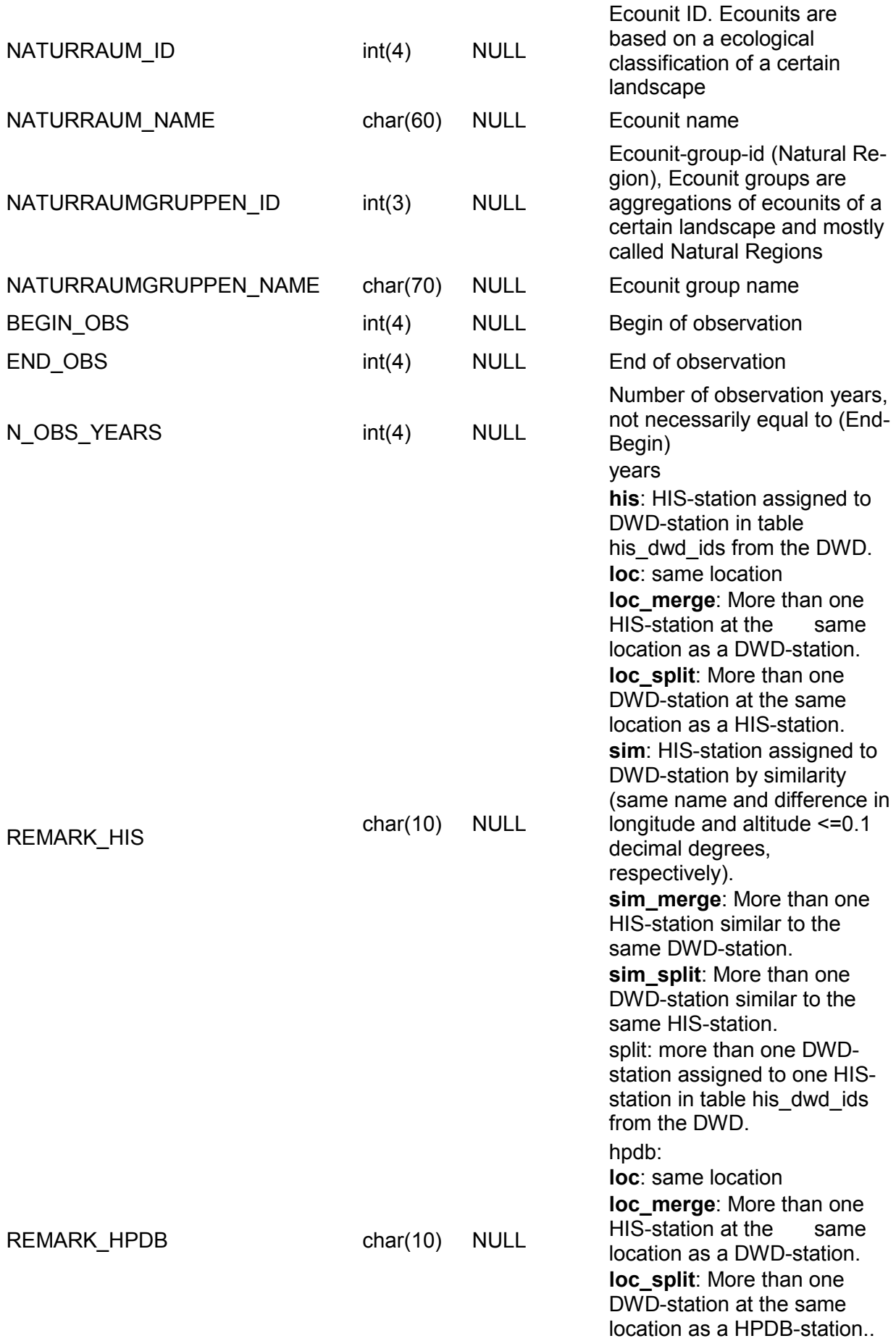

Primary key is (STAT\_ID). Foreign key is dwd\_pheno\_stations(DWD\_STAT\_ID), his\_pheno\_stations(HIS\_STAT\_ID), hpdb\_pheno\_stations(HPDB\_STAT\_ID). UNIQUE IS (DWD\_STAT\_ID, HIS\_STAT\_ID, HPDB\_STAT\_ID).

#### <span id="page-24-0"></span>**Table 2.29: vine\_pheno\_def**

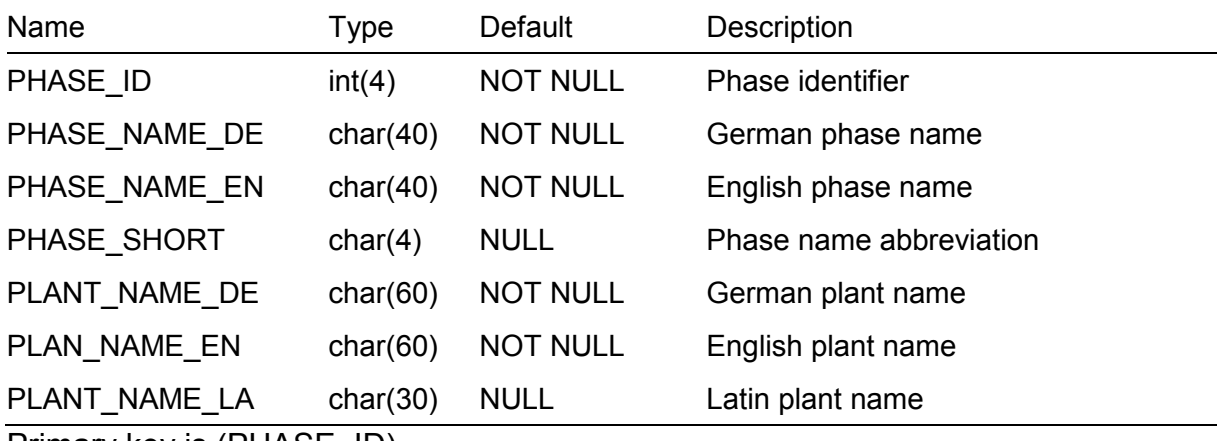

Primary key is (PHASE\_ID).

#### <span id="page-24-1"></span>**Table 2.30: vine\_pheno\_obs**

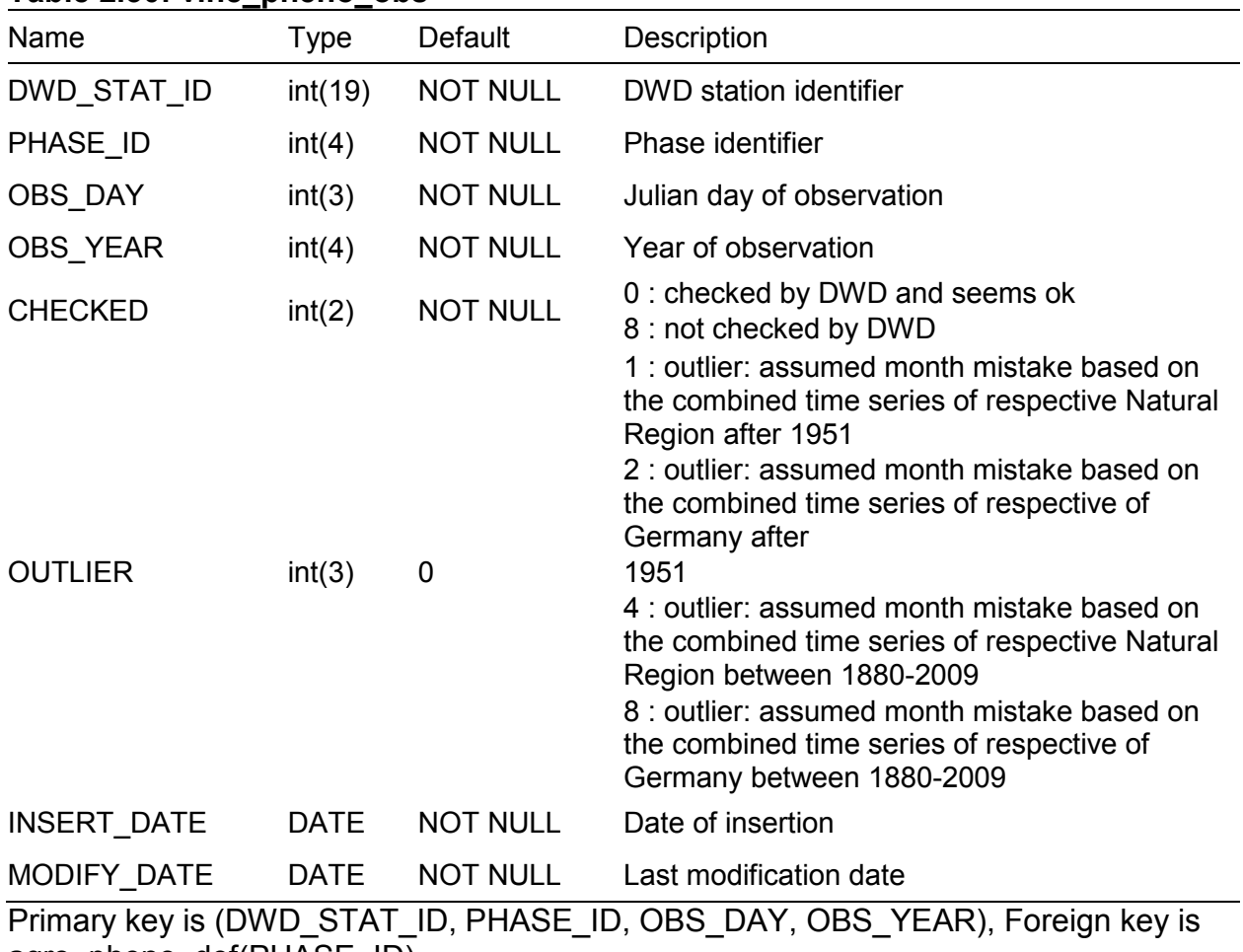

agro\_pheno\_def(PHASE\_ID).

<span id="page-24-2"></span>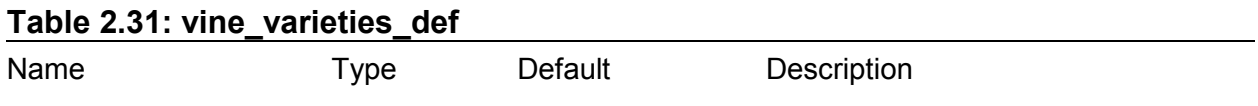

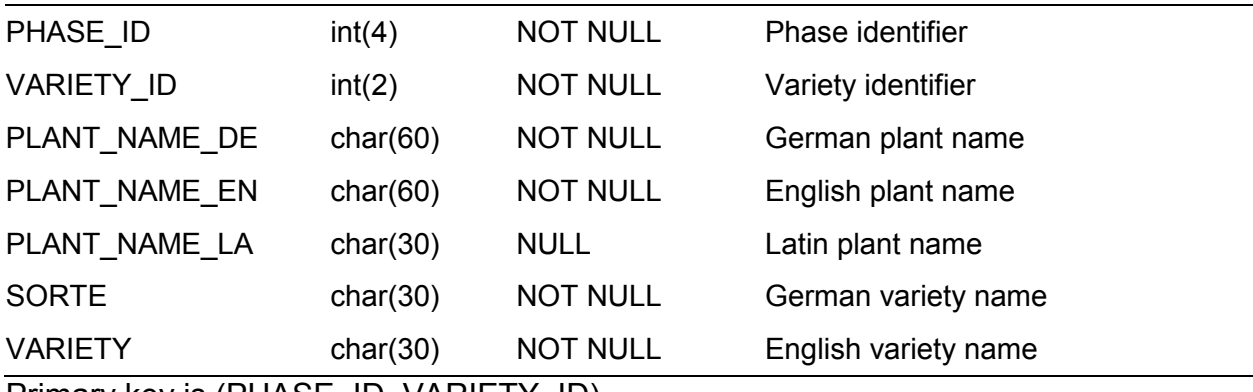

Primary key is (PHASE\_ID, VARIETY\_ID).

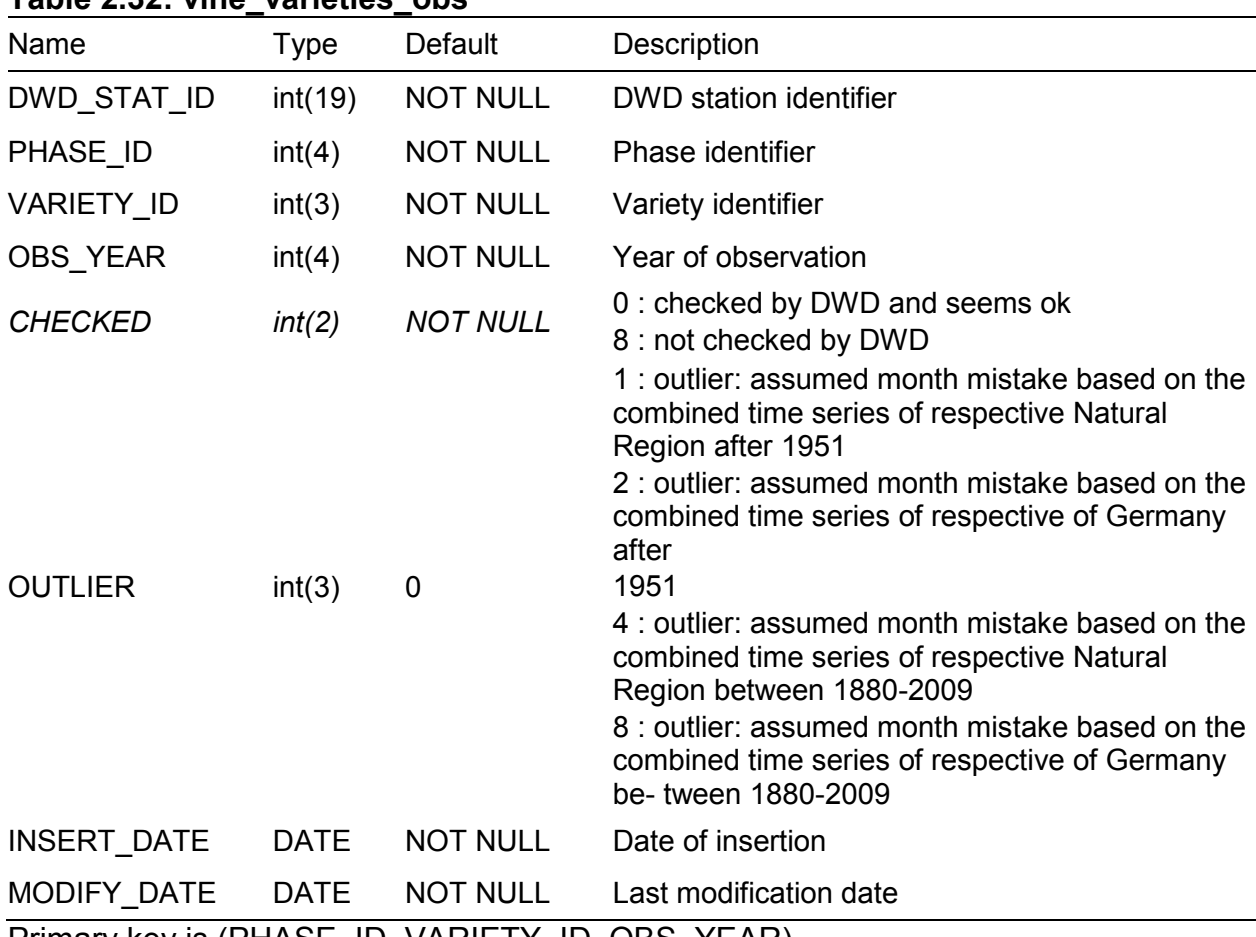

<span id="page-25-0"></span>**Table 2.32: vine\_varieties\_obs**

Primary key is (PHASE\_ID, VARIETY\_ID, OBS\_YEAR).

### <span id="page-25-1"></span>**Table 2.33: wild\_pheno\_def**

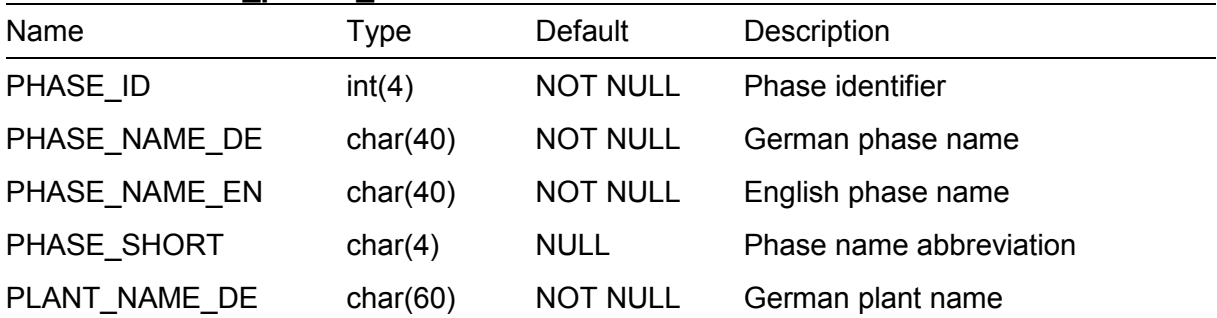

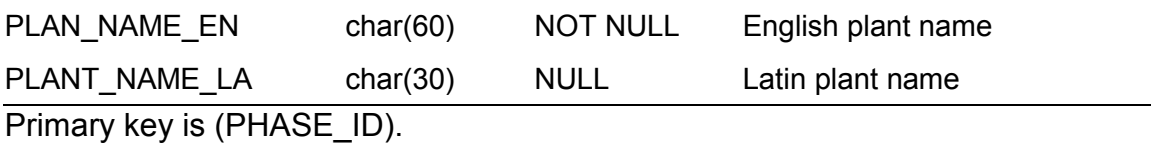

<span id="page-26-1"></span>**Table 2.34: wild\_pheno\_obs**

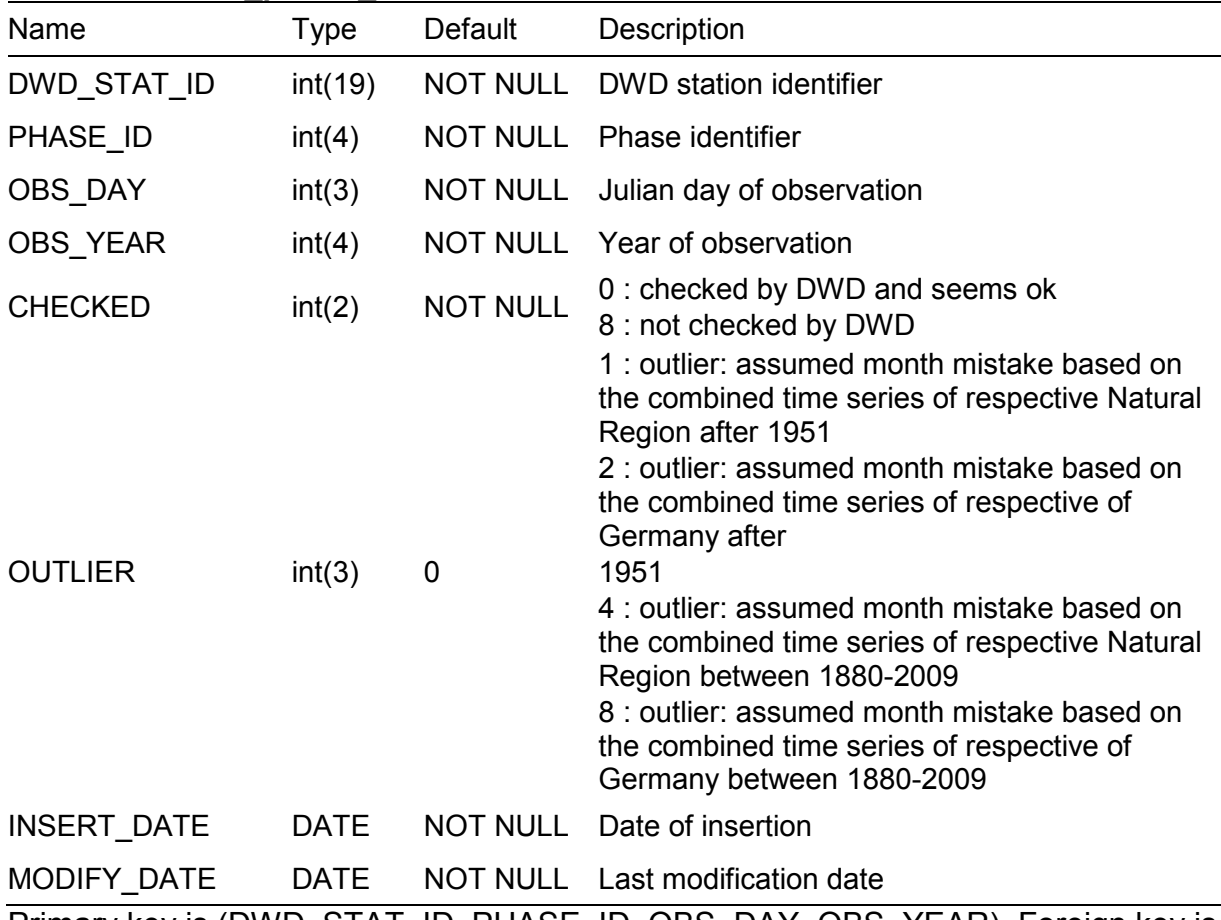

Primary key is (DWD\_STAT\_ID, PHASE\_ID, OBS\_DAY, OBS\_YEAR), Foreign key is wild\_pheno\_def(PHASE\_ID).

# <span id="page-26-0"></span>**3 References**

<span id="page-26-2"></span>DWD (1951) *Deutsches Meteorologisches Jahrbuch der US-Zone*. Meteorologisches Jahrbuch. Deutscher Wetterdienst, Offenbach.

<span id="page-26-3"></span>DWD (1953) *Deutsches meteorologisches Jahrbuch (Britische Zone)*. Meteorologisches Jahrbuch. Deutscher Wetterdienst, Offenbach.

<span id="page-26-4"></span>DWD (1960) *Deutsches meteorologisches Jahrbuch, Gebiet der ehemaligen Französischen Besatzungszone*. Meteorologisches Jahrbuch. Deutscher Wetterdienst, Offenbach.

<span id="page-26-5"></span>DWD (1961) *Deutsches meteorologisches Jahrbuch. Saarland. 1945-1955.* Meteorologisches Jahrbuch. Deutscher Wetterdienst, Offenbach.

<span id="page-27-5"></span>DWD (1991) *Anleitung für die phänologischen Beobachter des Deutschen Wetterdienstes*. Vorschriften und Betriebsunterlagen. Deutscher Wetterdienst, Offenbach am Main.

<span id="page-27-2"></span>Schaber, J. (2002) Phenology in Germany in the 20th Century: Methods, Analyses and Models. *Department of Geoecology*. University of Potsdam, Potsdam, pp. 146.

<span id="page-27-3"></span>Schaber, J. and Badeck, F.-W. (2005) Plant phenology in Germany over the 20th century, *Regional Environmental Change*, **5**, 37-46.

<span id="page-27-4"></span>Schaber, J.*, et al.* (2010) Combining Messy Phenological Time Series

Phenological Research. In Hudson, I.L. and Keatley, M.R. (eds). Springer Netherlands, pp. 147-158.

<span id="page-27-6"></span>Schaber, J. and Badeck, F.W. (2002) Evaluation of methods for the combination of phenological time series and outlier detection, *Tree Physiol*, **22**, 973-982.

<span id="page-27-0"></span>Schnelle, F. and Witterstein, F. (1952) *Beiträge zur Phänologie Deutschlands II. Tabellen phänologischer Einzelwerte von etwas 500 Stationen der Jahre 1936 bis 1944*. Berichte des Deutschen Wetterdienstes in der US-Zone. Deutscher Wetterdienst, Bad Kissingen.

<span id="page-27-1"></span>Schnelle, F. and Witterstein, F. (1964) *Beiträge zur Phänologie Deutschlands IV. Tabellen phänologischer Einzelwerte von etwas 500 Stationen der Jahre 1922 bis 1935*. Berichte des Deutschen Wetterdienstes. Deutscher Wetterdienst, Offenbach a. M.